# J.P. MorganAccess®

# Entitlement Descriptions Mapping and Options Guide

- Administration/Manager
- Account Validation Services (AVS)
- Cash Reports
- Checks
- Commercial Loans
- Continuous Linked Settlement (CLS)
- Counterparty Portal
- Digital Payments
- Electronic Specialty Account Portal
- FX
- **Global ACH**
- Host-to-Host Online
- J.P. Morgan Access® Liquidity Solutions
- J.P. Morgan Access® Mobile
- J.P. Morgan ConcourseTM
- J.P. Morgan Host-to-Host File Settings and Visibility
- J.P. Morgan Host-to-Host Reporting
- Merchant Services Reports
- **Payments**
- **Statements**
- Virtual Account Management (VAM) Portal
- Virtual Branch
- **More Services**
- Mortgage Finance Online (MFO)
- **Utilities**
- **Security Token**

#### Last Modified: March 21, 2023

©2023 JPMorgan Chase & Co. Member FDIC. All rights reserved. The statements herein are confidential and proprietary and not intended to be legally binding. Not all products and services are available in all geographical areas. Visit jpmorgan.com/paymentsdisclosure for further disclosures and disclaimers related to this content.

This guide is confidential and proprietary to J.P. Morgan and is provided for your general information only. It is subject to change without notice and is not intended to be legally binding. All services described in this guide are subject to applicable laws and regulations and service terms. Not all products and services are available in all locations. Eligibility for particular products and services will be determined by JPMorgan Chase Bank, N.A. or its affiliates.

J.P. Morgan makes no representation as to the legal, regulatory or tax implications of the matters referred to in this guide.

Any third-party trademarks are the intellectual property of their respective owners and any mention herein is for referential purposes only.

J.P. Morgan is a marketing name for the Payments businesses of JPMorgan Chase Bank, N.A., member FDIC, and its affiliates worldwide. JPMorgan Chase Bank, N.A., organized under the laws of U.S.A. with limited liability.

# **Table of Contents**

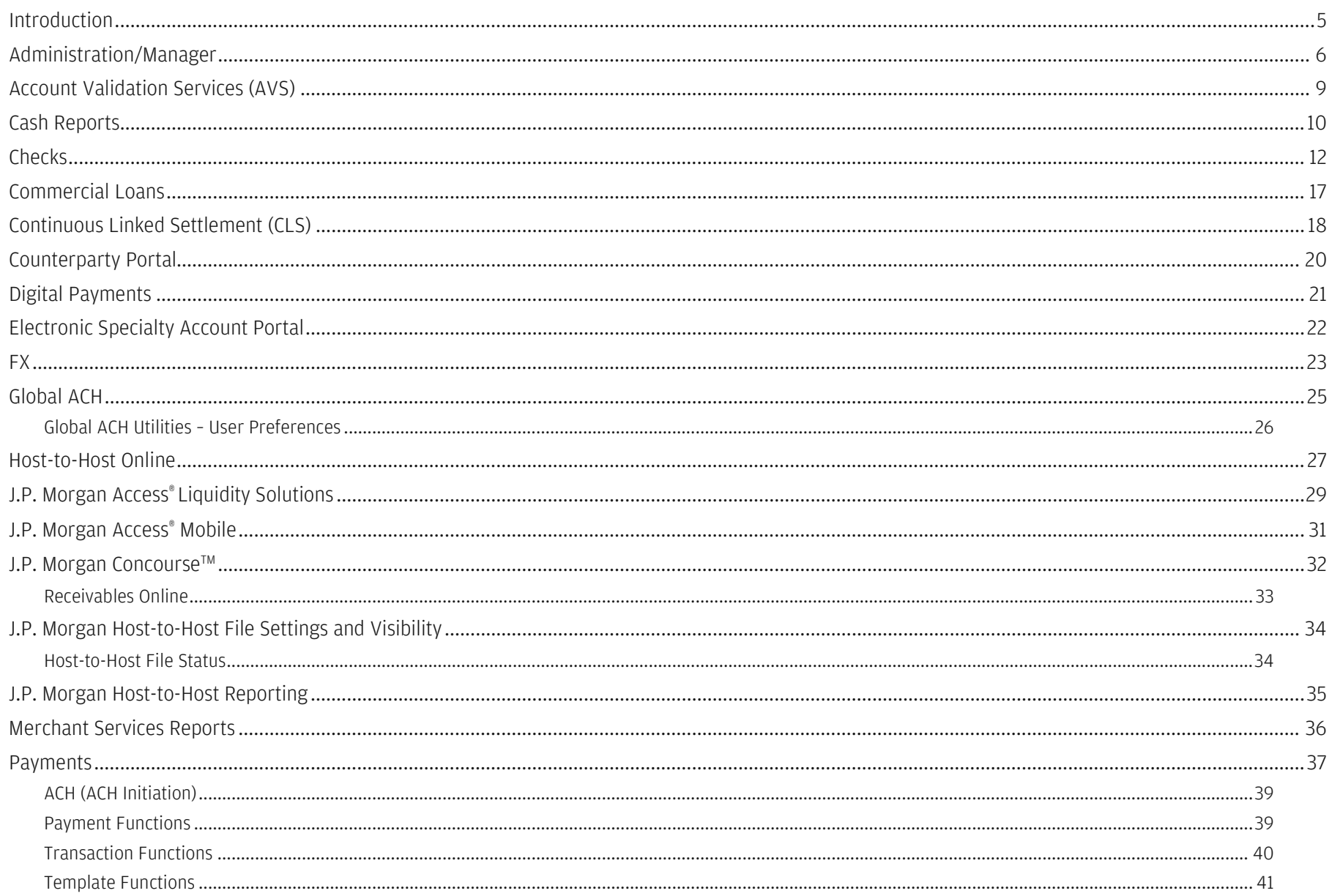

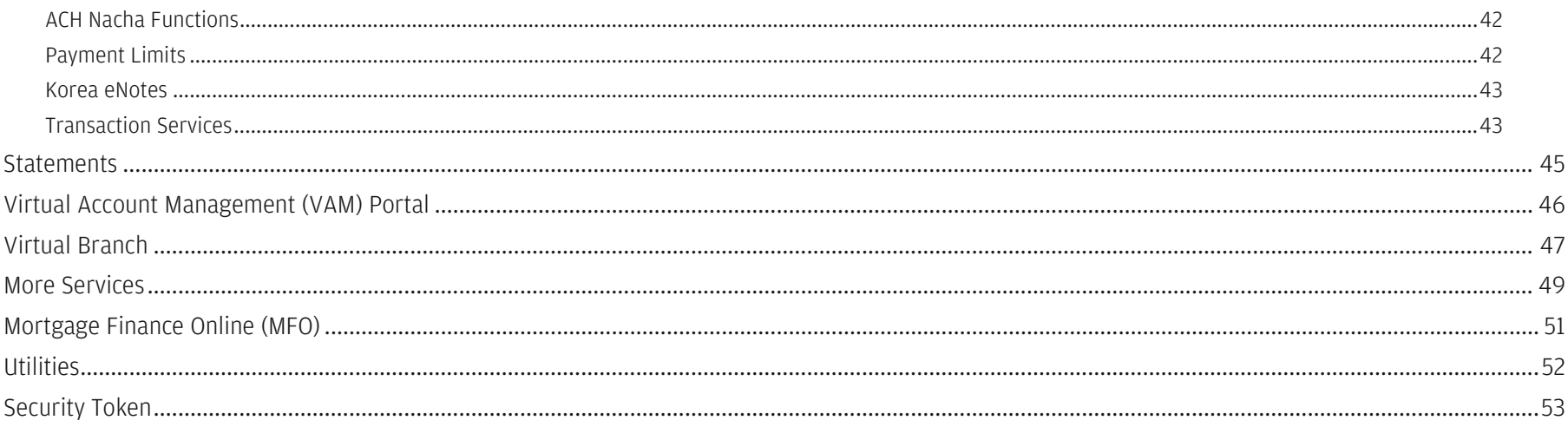

## <span id="page-4-0"></span>Introduction

The purpose of this guide is to provide product-level detail for reference when assigning or modifying product entitlements to a user or user group. This guide provides descriptions of features and functions for each product available in J.P. Morgan Access® to assist with entitlement management. We recommend using this guide while you are performing User/User Group entitlement management in Access Manager.

Tip: For step-by-step instructions on how to assign and modify entitlements, refer to The Complete Guide to Manager.

## <span id="page-5-0"></span>Administration/Manager

Access Manager is the primary resource for user entitlement management. User management consists of adding a new user profile; modification of user, account and product functions; and removing user access. User groups and account groups are efficient entitling tools used to simplify the entitlement workflow while reducing user and account maintenance. Approval rules and rule conditions are also managed in Access Manager, allowing you to define the approval workflow. Access Manager provides user entitlement reports and approval rules reports for you to provide to your auditor or to assist with maintenance.

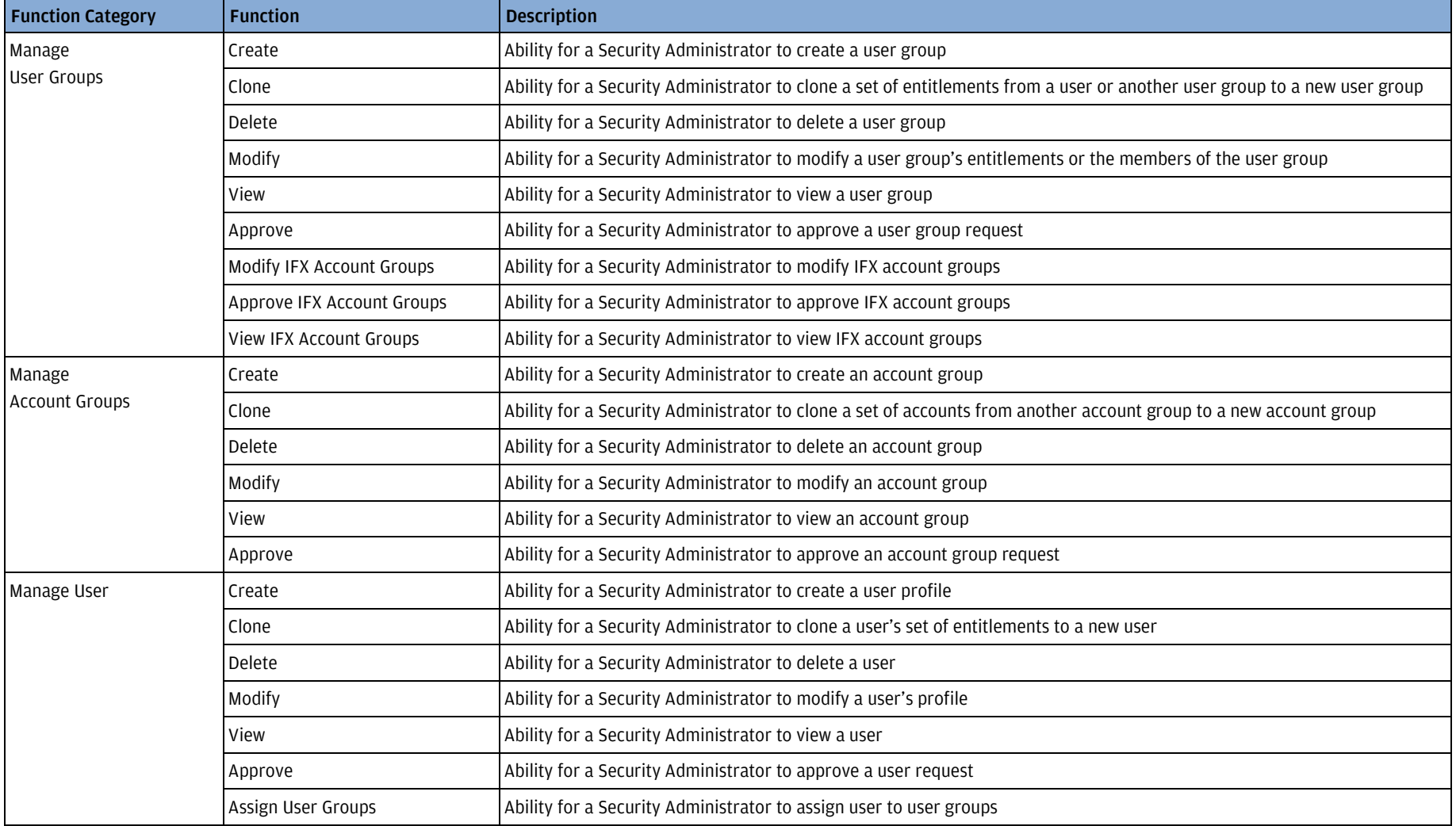

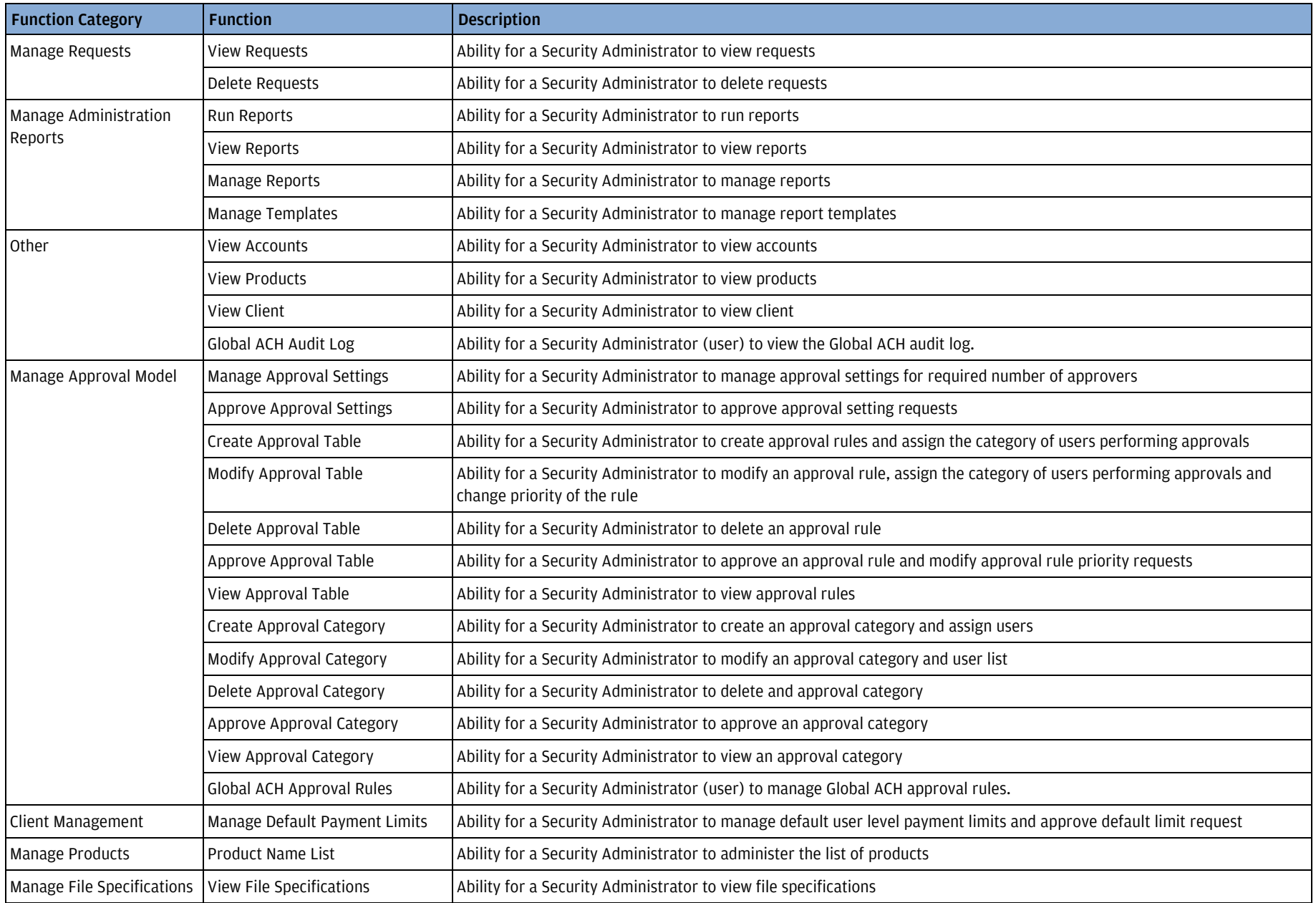

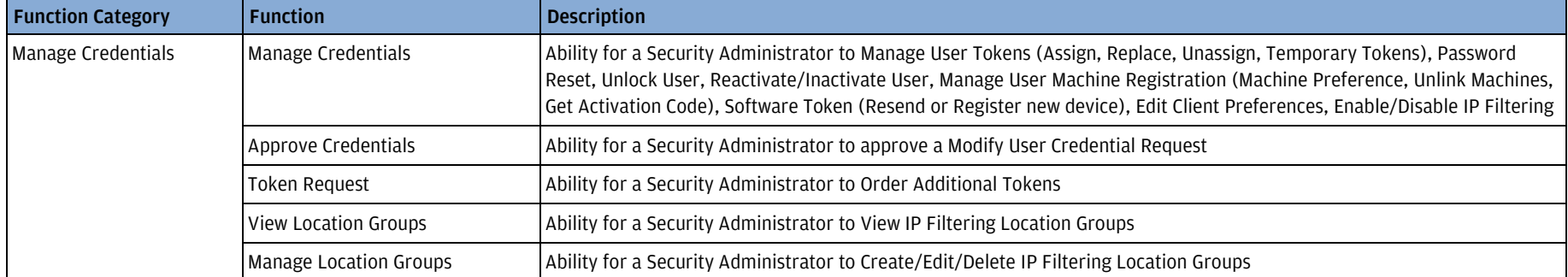

## <span id="page-8-0"></span>Account Validation Services (AVS)

Account Validation Services (AVS) allows you to use Routing and Account Number information to validate the existence/status of an account as well as authenticate select demographics associated with that account (e.g., name, SSN/TIN, etc.), which the user provides. The transactions allowed and information returned will depend upon a user/company's specific AVS configuration.

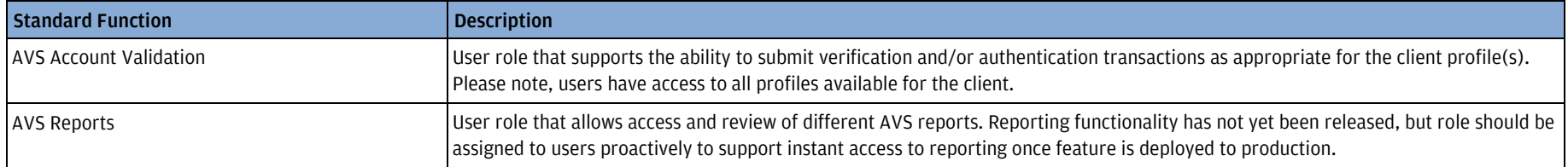

# <span id="page-9-0"></span>Cash Reports

Access reporting tools provide the information users need to manage their company's financial positions. Users can run or customize cash reports from Access Reports. You can entitle users to any of the master report formats.

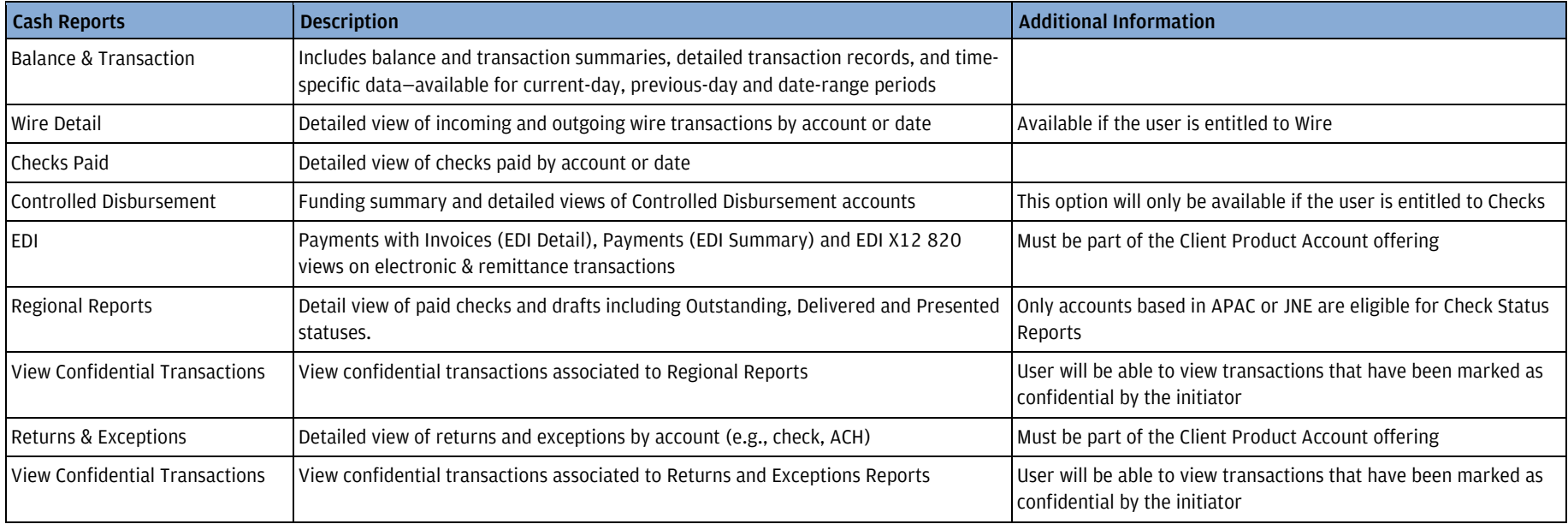

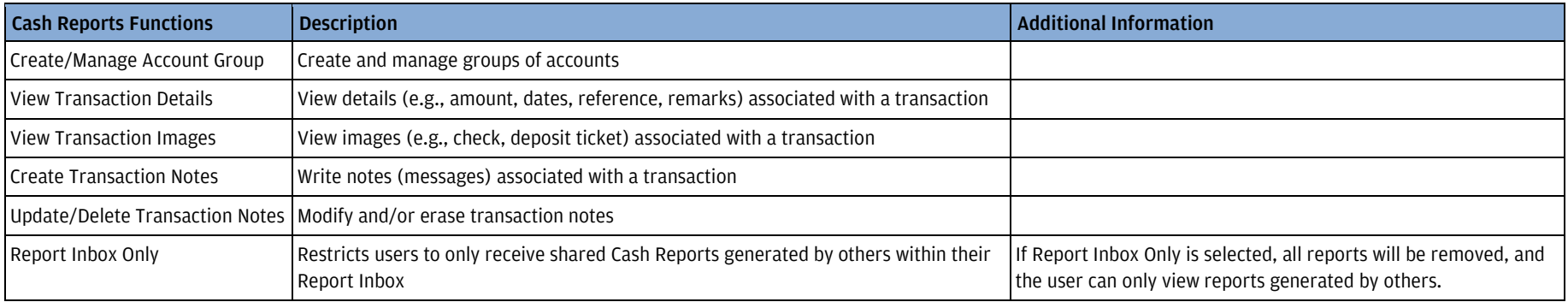

J.P. Morgan Access®

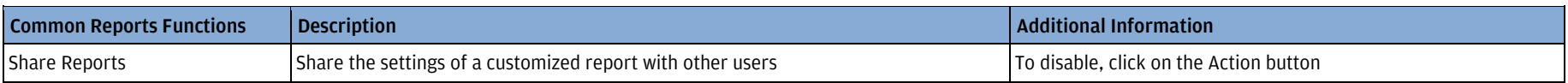

Common Report Functions are features to which users are automatically entitled if a user is entitled to one or more Cash Reports (although they are entitled automatically, they can be removed). Common Report Functions include Share Reports and View Confidential Transactions.

## <span id="page-11-0"></span>**Checks**

Access Checks provides a comprehensive, easy-to-use solution for managing disbursement activities, minimizing risk and streamlining account reconciliation processes that can help clients save time, reduce costs and improve customer service. Users can send electronic files to the Bank to validate and process checks or perform check inquiries, issue stop payments or revokes, retrieve check images and request photocopies from one convenient module.

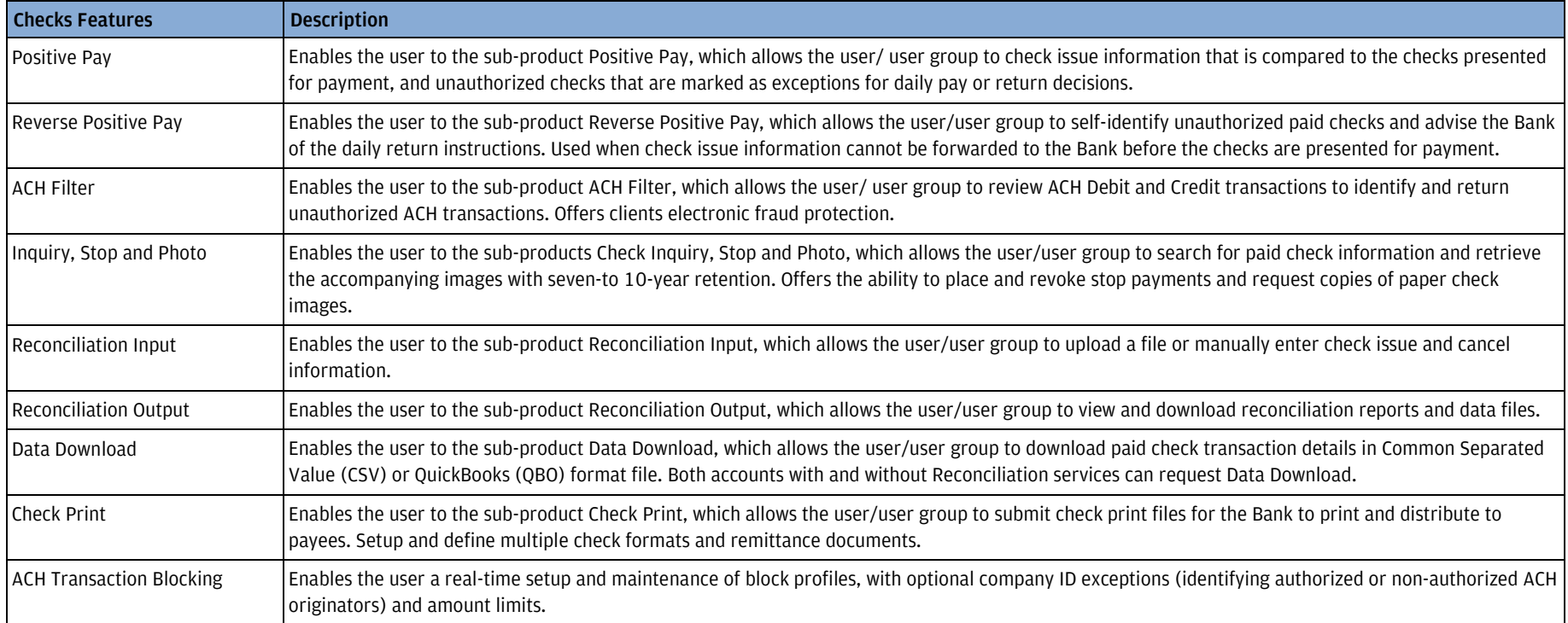

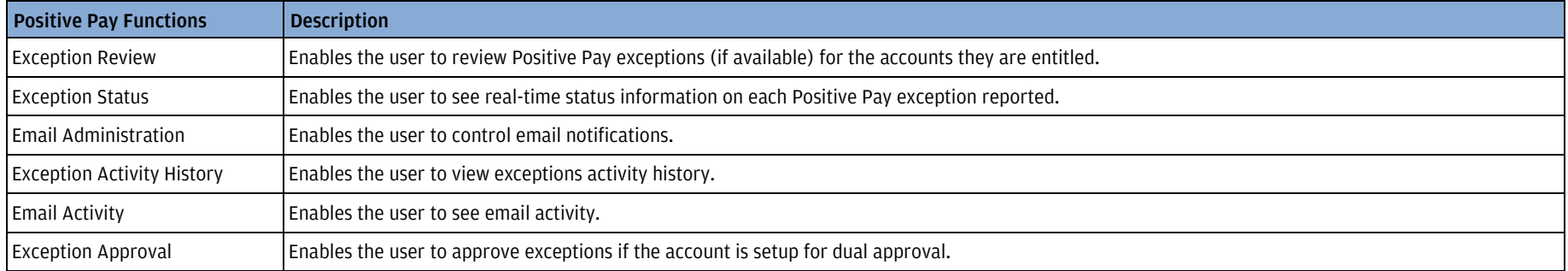

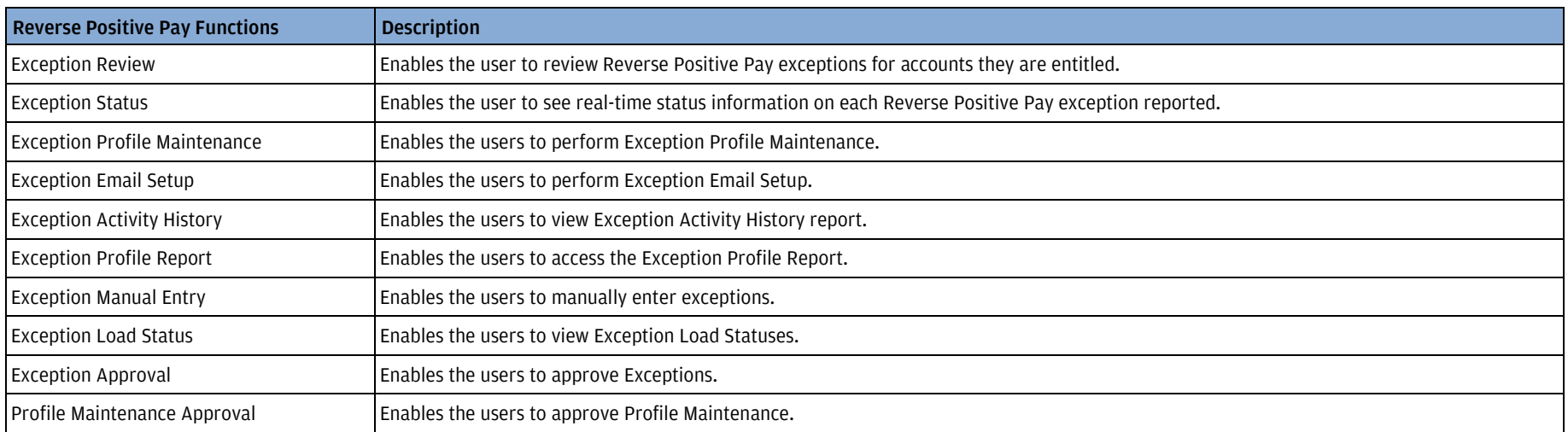

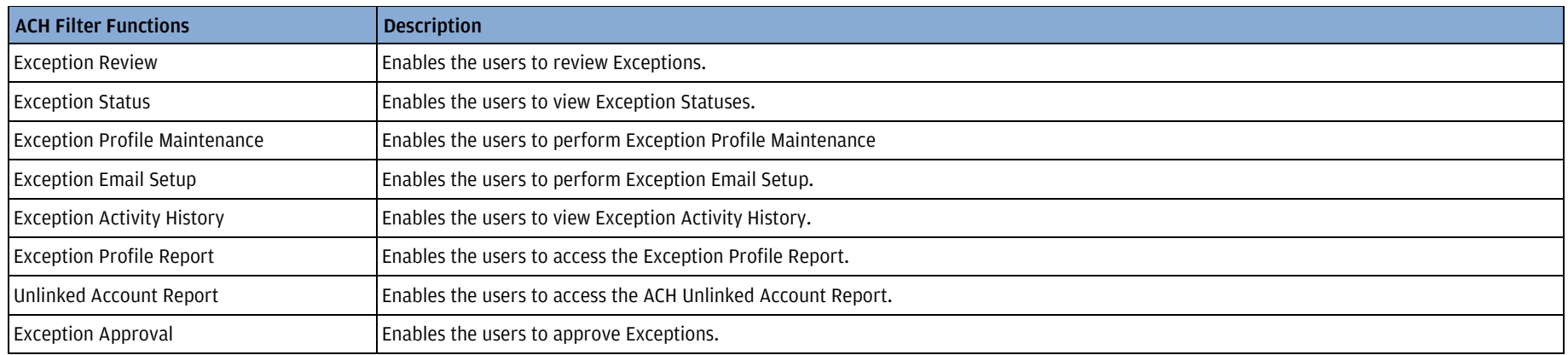

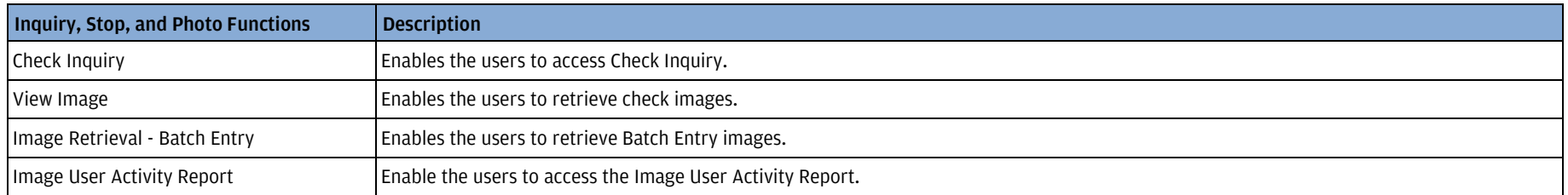

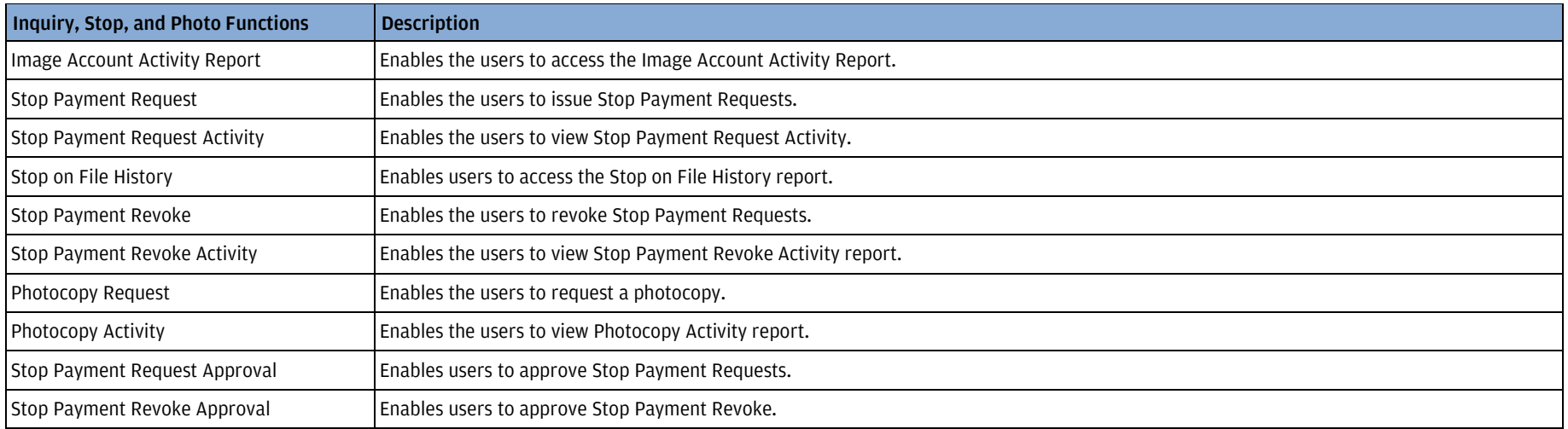

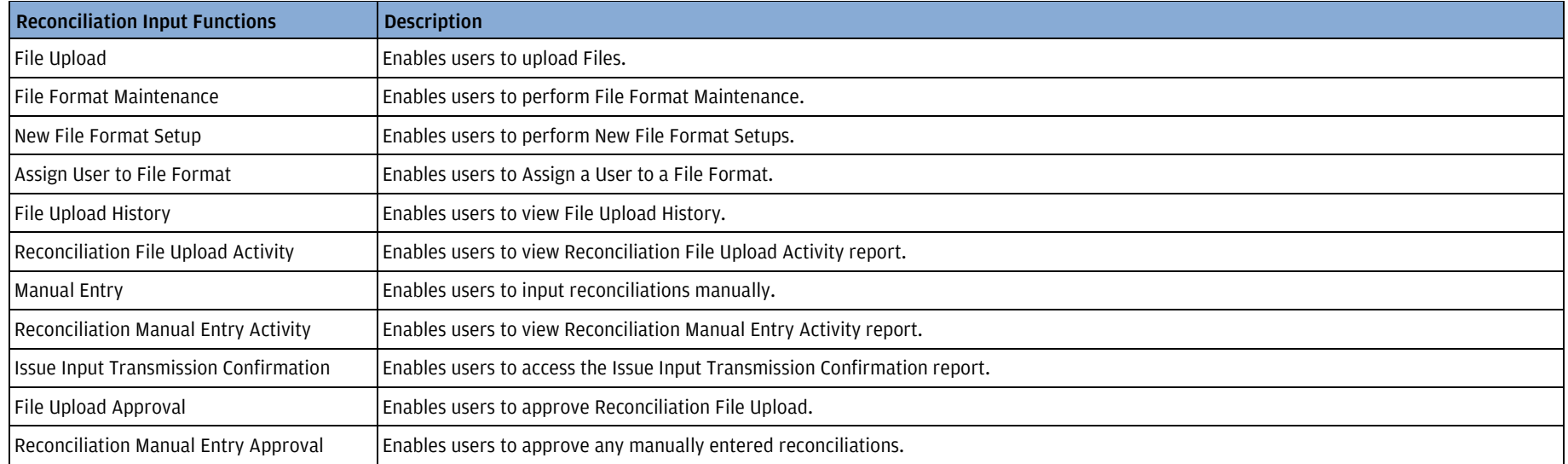

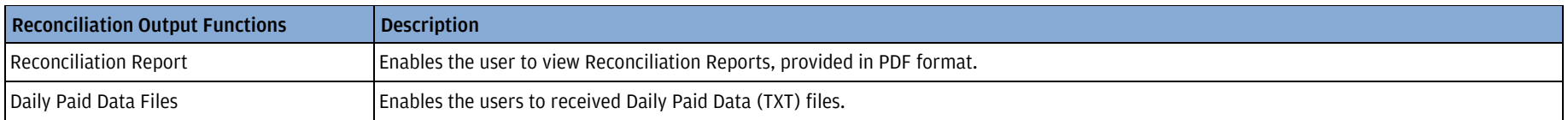

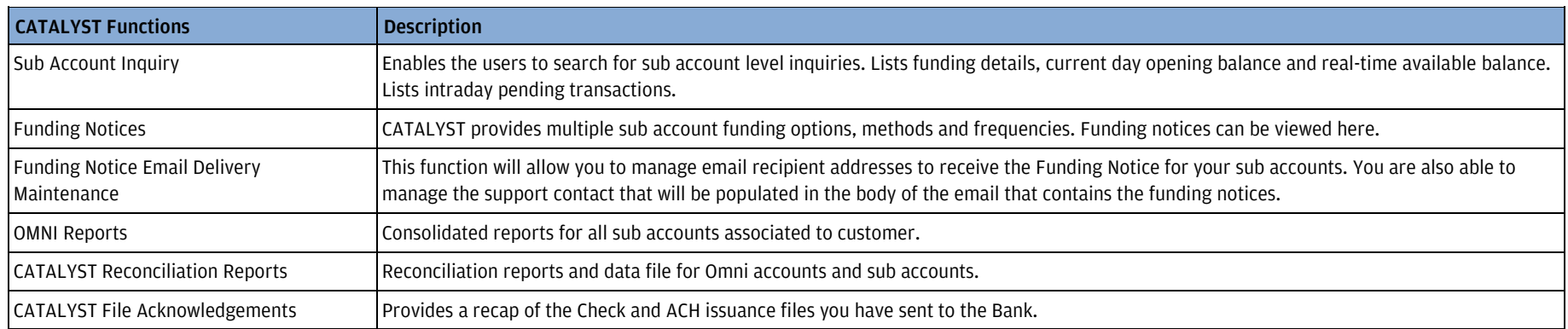

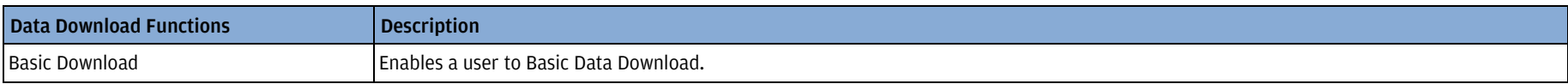

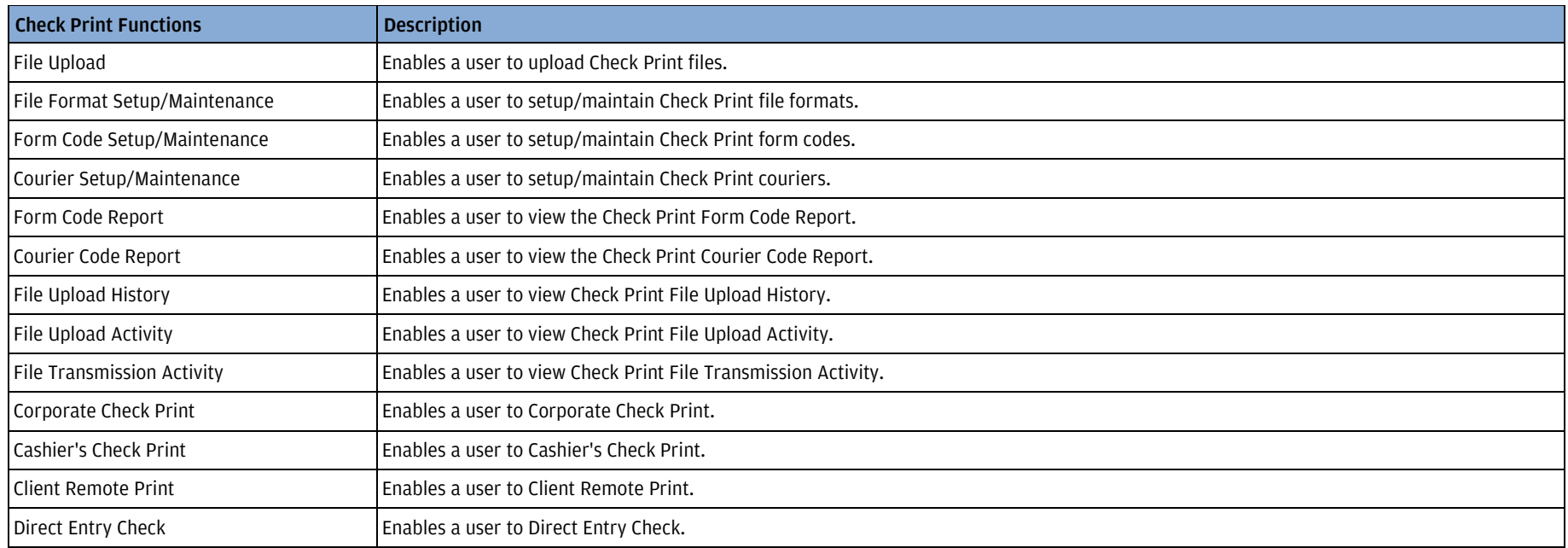

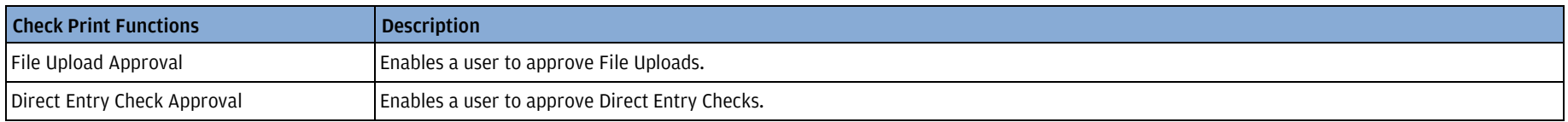

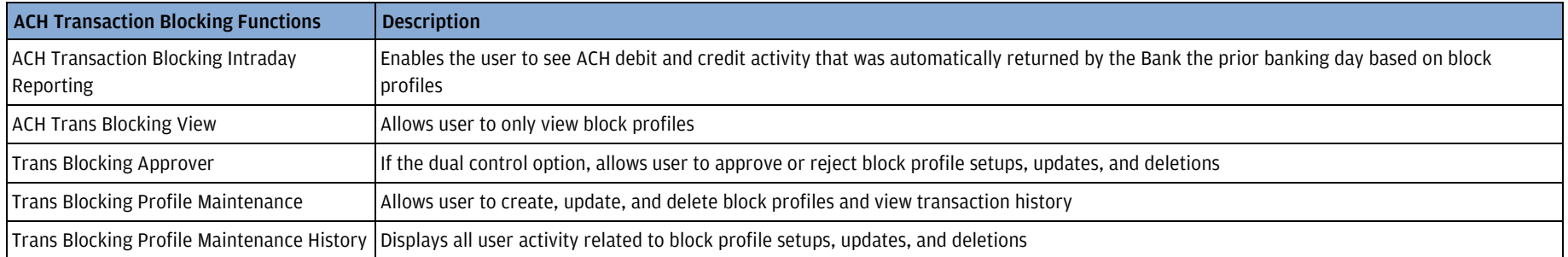

## <span id="page-16-0"></span>Commercial Loans

Access Loans enables clients to view, print and manage their loan activities. This integrated application gives you access to numerous customized features to help you complete your tasks faster.

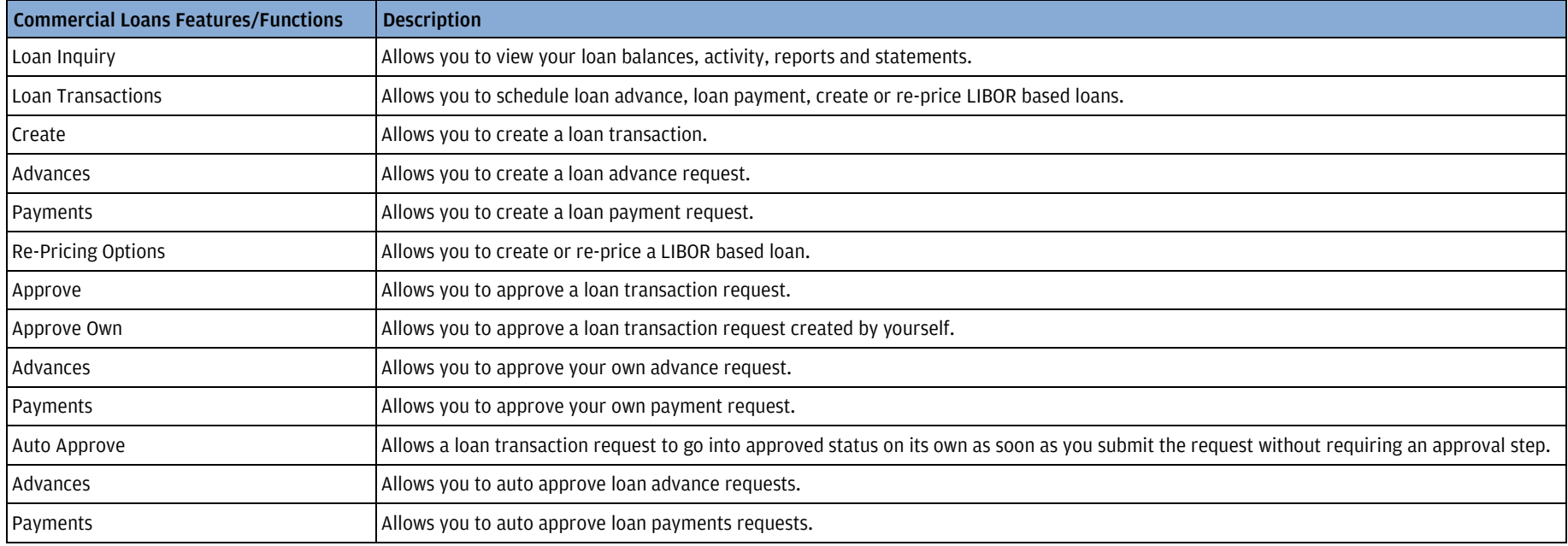

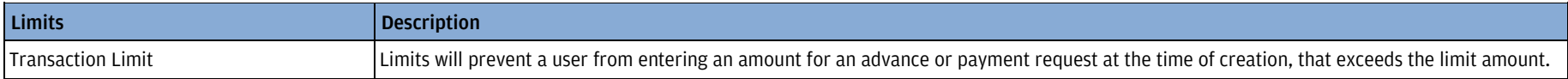

## <span id="page-17-0"></span>Continuous Linked Settlement (CLS)

Continuous Linked Settlement (CLS) is a global foreign exchange settlement system designed to perform the following functions:

- Trade processing.
- CLS Settlement processing.
- Position reporting.
- Provision of user interface for third-party clients.

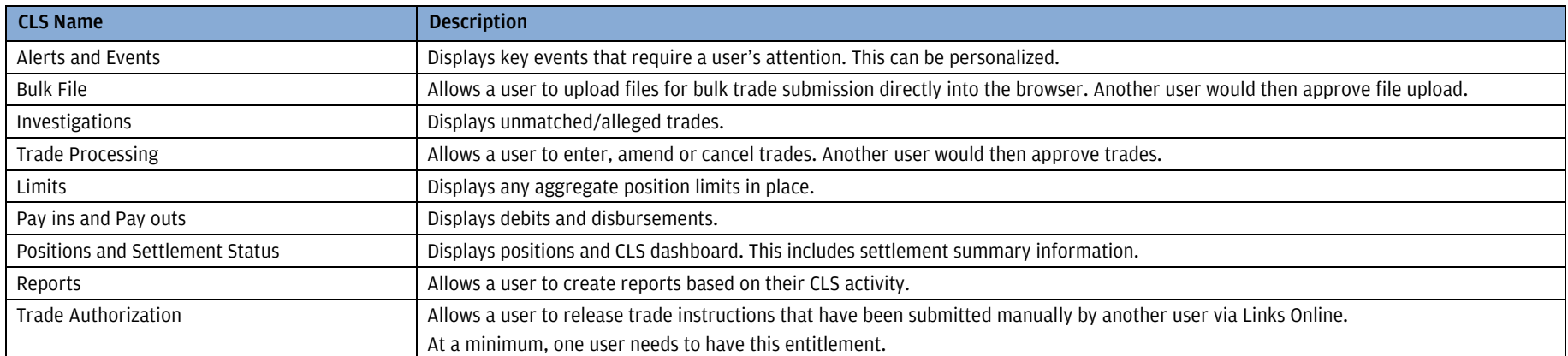

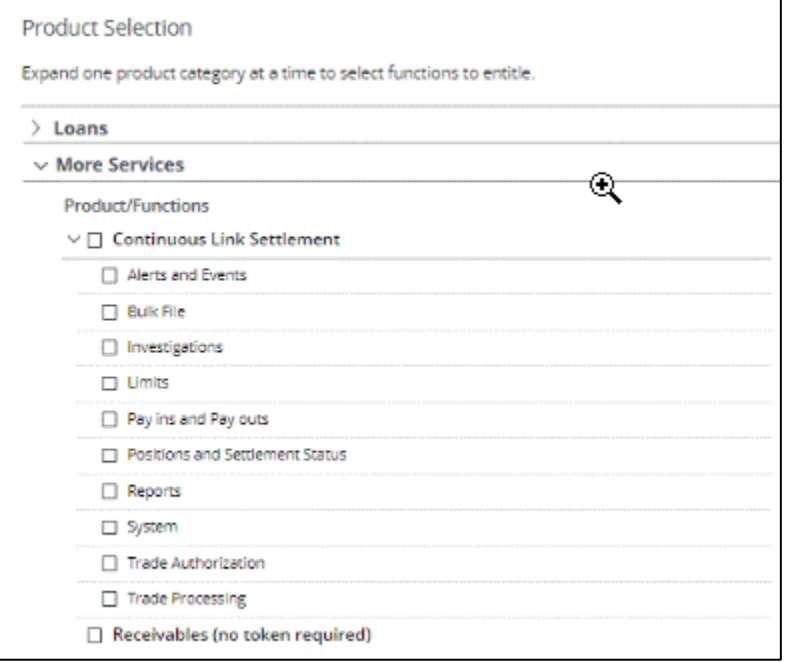

## <span id="page-19-0"></span>Counterparty Portal

Counterparty Portal is a cloud-based, external-facing portal that facilitates the electronic distribution of Global Trade Supply Chain Finance assets with Counter Parties in addition to lifecycle information reporting.

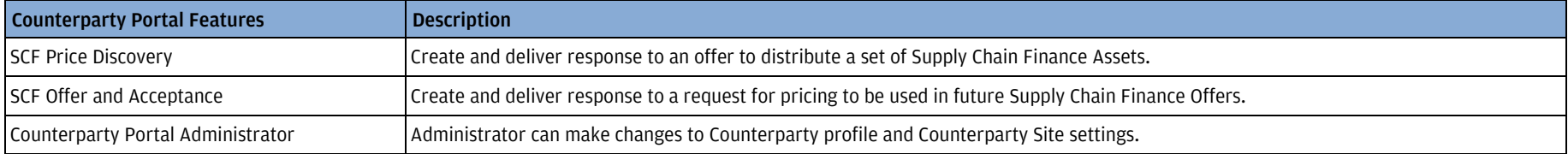

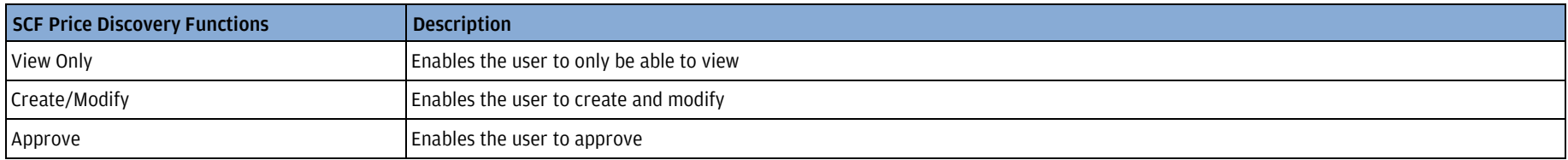

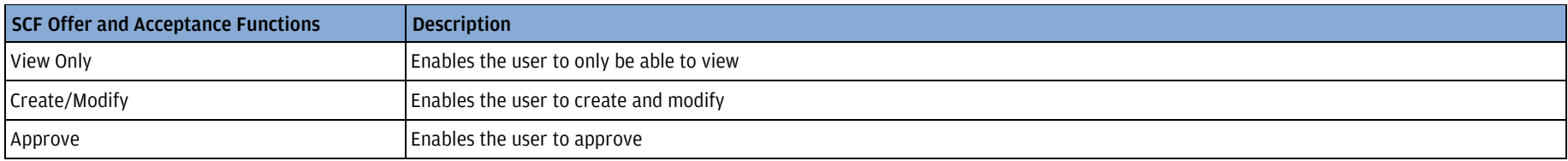

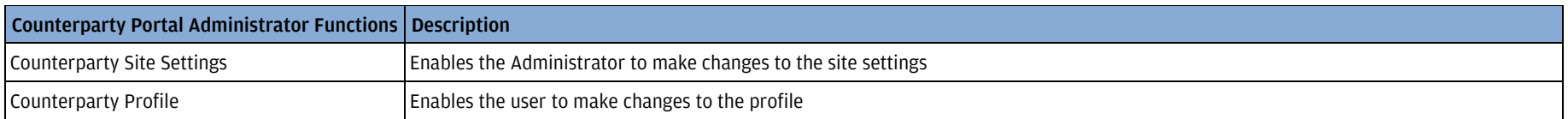

# <span id="page-20-0"></span>Digital Payments

J.P. Morgan Digital Payments is a mobile and web-based solution enabling our clients to issue electronic payments to their customers using their email address.

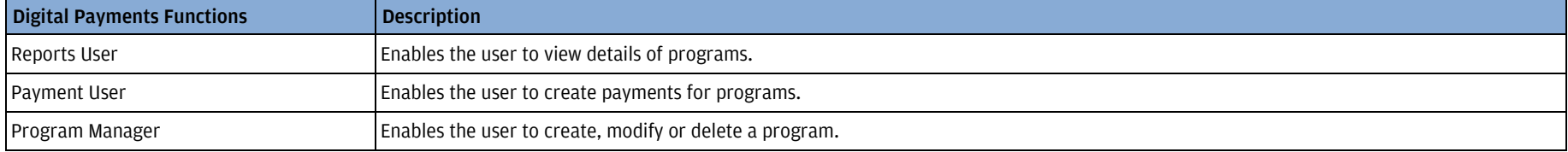

J.P. Morgan Access®

# <span id="page-21-0"></span>Electronic Specialty Account Portal

The Electronic Specialty Account Portal (ESAP) is an online platform on which clients can view their Tenant Lease Services (TLS) and Segregated Deposit Account (SDA) account details such as balances, provide instructions to create or close sub accounts, and provide instructions to move funds within the TLS or SDA account structures.

# <span id="page-22-0"></span>FX

J.P. Morgan Access® FX is a comprehensive foreign exchange tool for users to manage their trade execution and payment activities, combining execution and settlement.

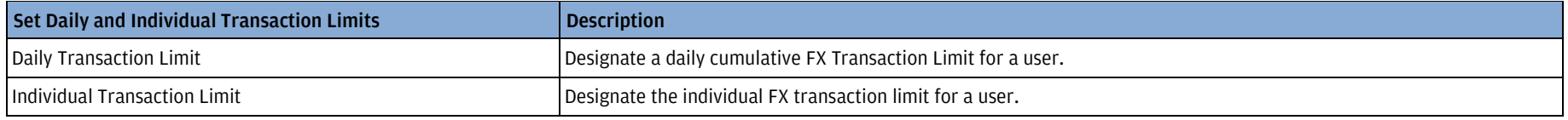

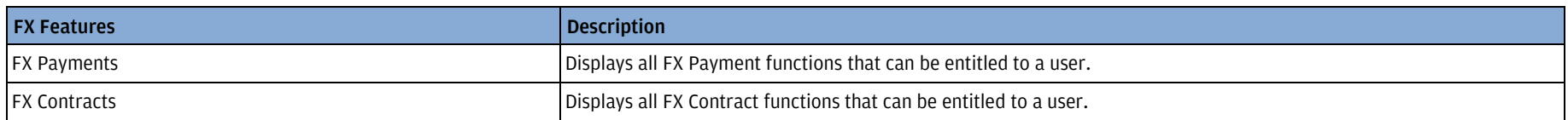

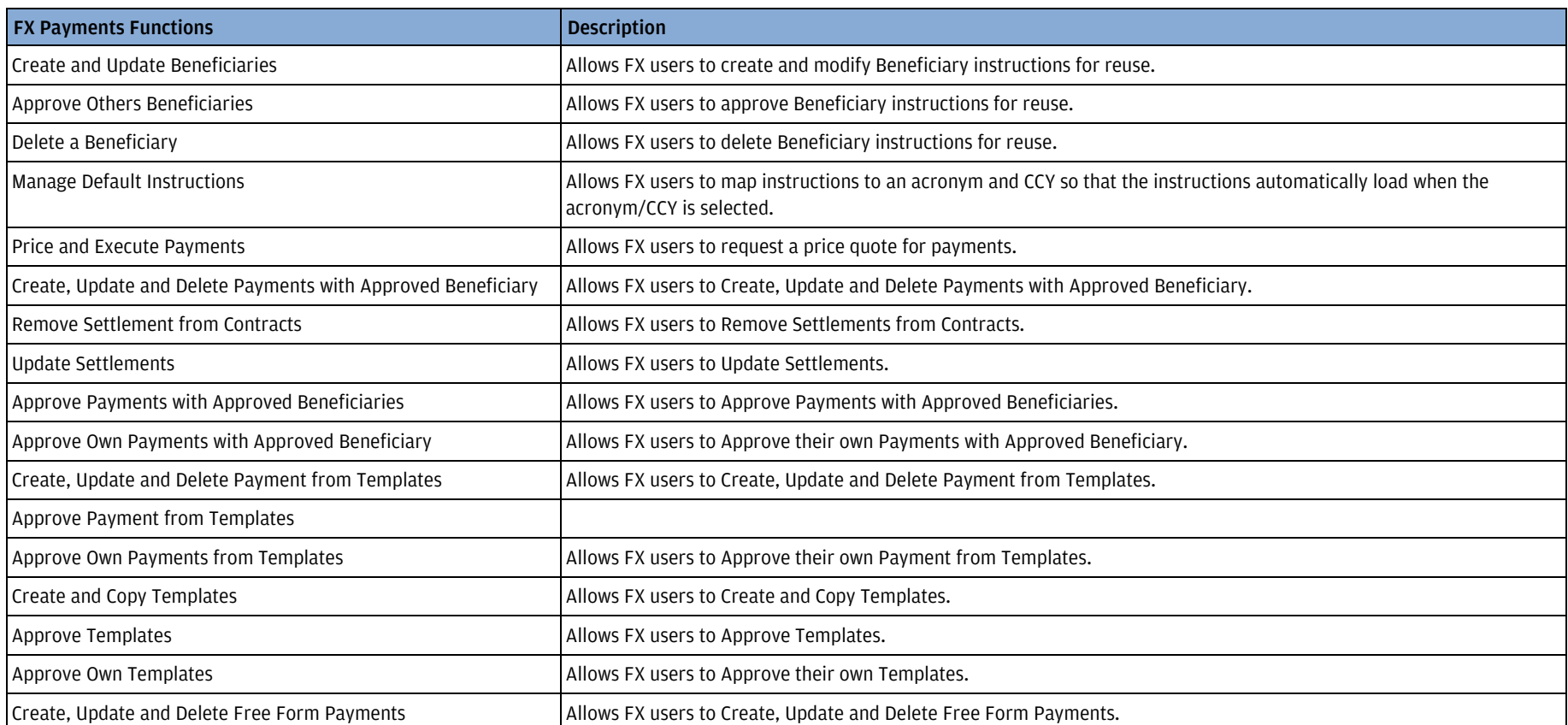

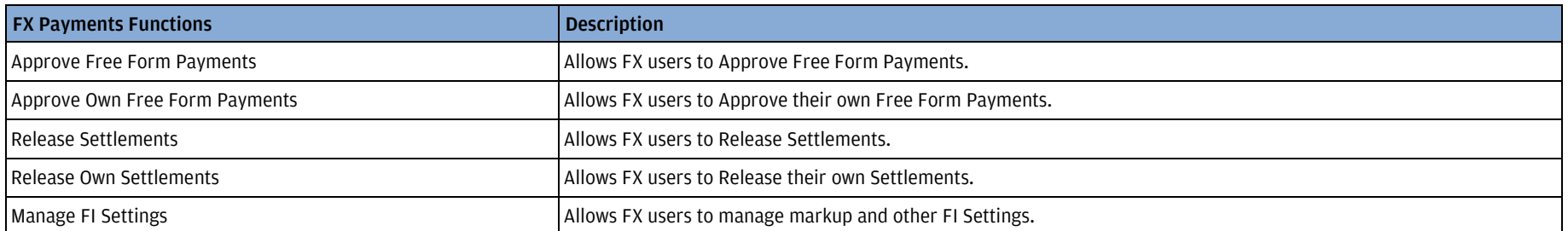

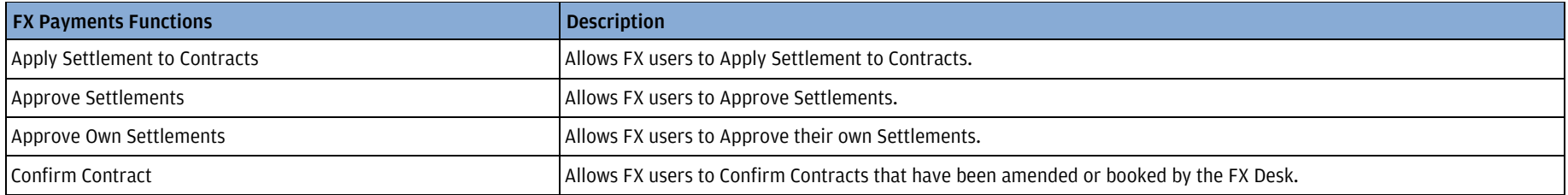

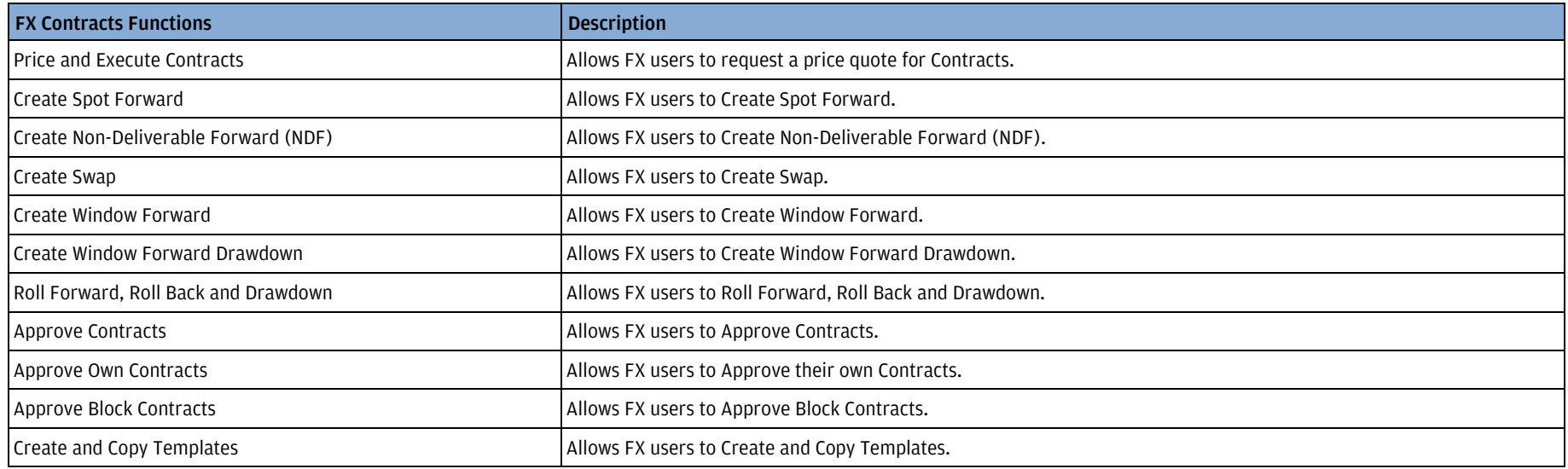

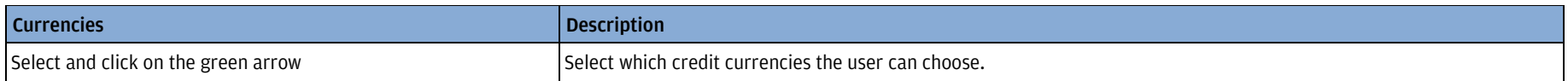

## <span id="page-24-0"></span>Global ACH

Global ACH enables clients to make non-urgent ACH payments and collections efficiently and securely via the Internet from accounts in more than 20 countries. Clients can initiate transactions by importing files in widely used domestic standard formats, or in J.P. Morgan's easy-to-use generic GDFF format. Users can also manually enter transactions on-screen and store them as templates for repeat use. Global ACH processes on a batch basis, meaning one statement entry for multiple transactions (a batch can contain just one transaction). Following validation, batches can be approved by up to two separate users before being released for processing and settlement.

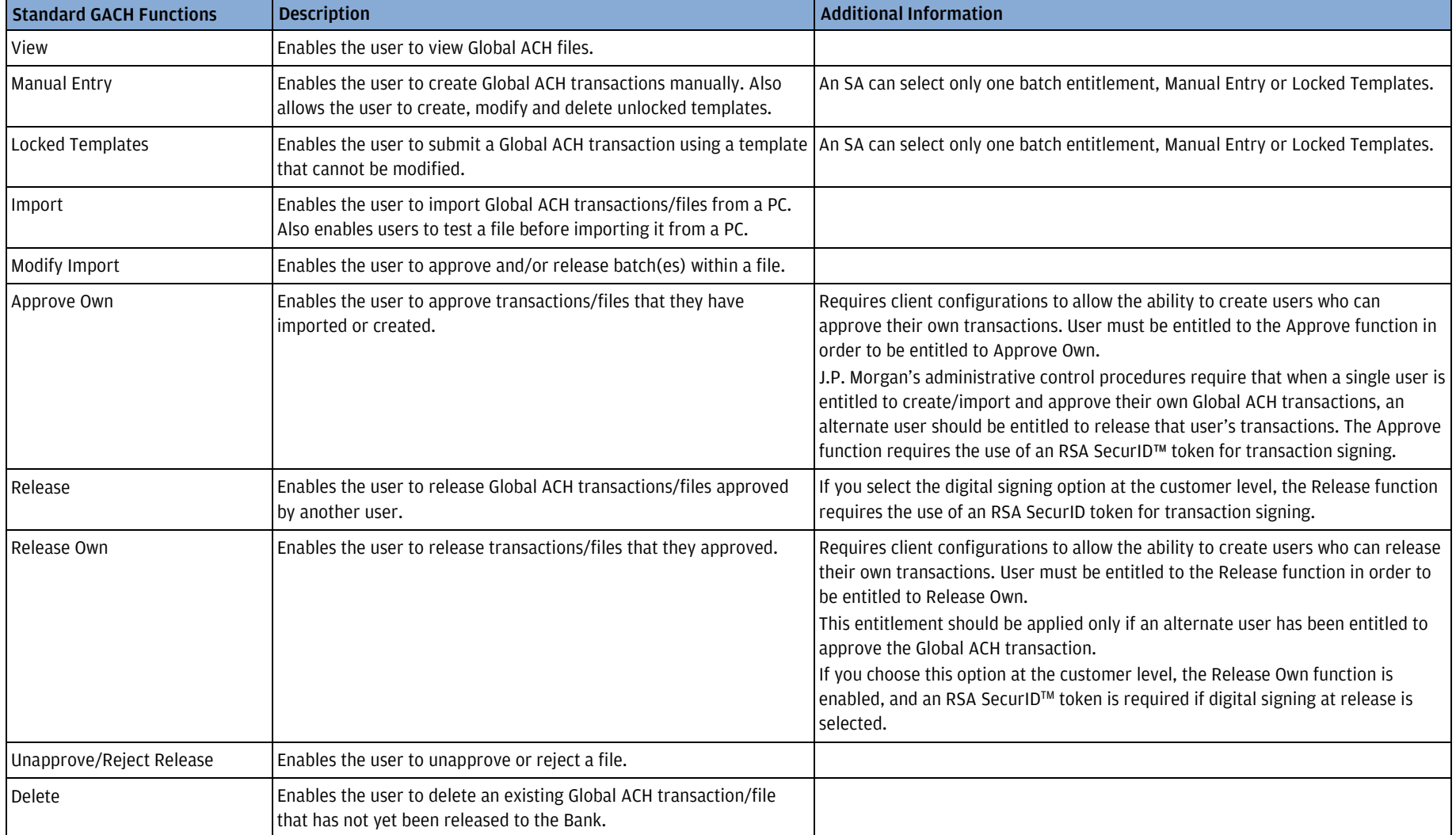

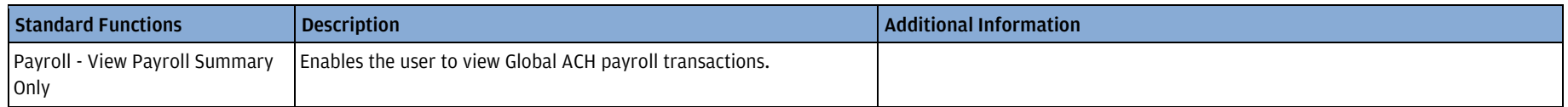

#### <span id="page-25-0"></span>Global ACH Utilities – User Preferences

Global ACH Utilities offers users the ability to access Preferences Cash Management More Services.

Users can define preferences in Global ACH. Preferences include language, date/time format, time zone and currency format.

## <span id="page-26-0"></span>Host-to-Host Online

Host-to-Host Online allows easy management of Host-to-Host payment files delivered from an ERP system with a simple set of online capabilities.

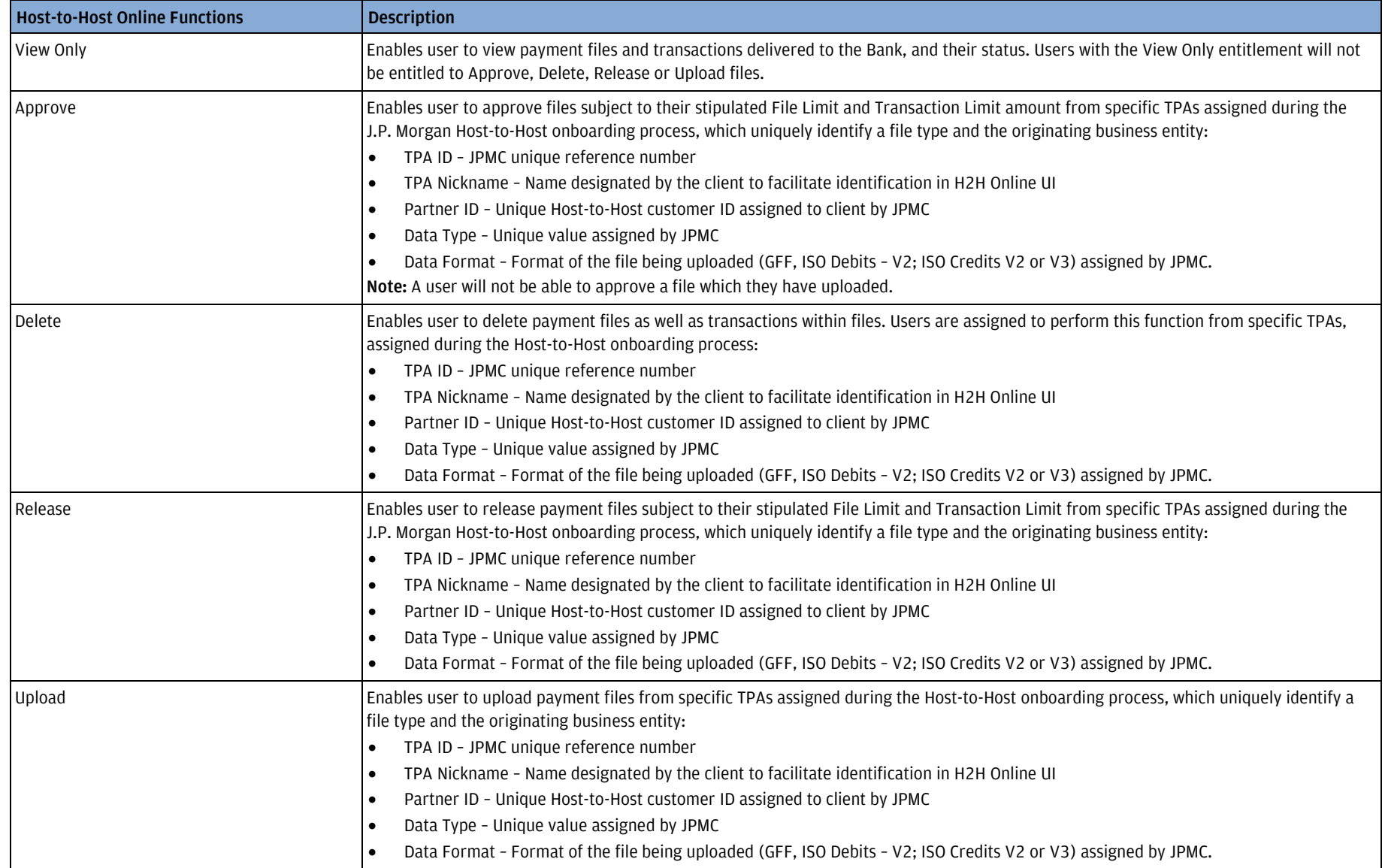

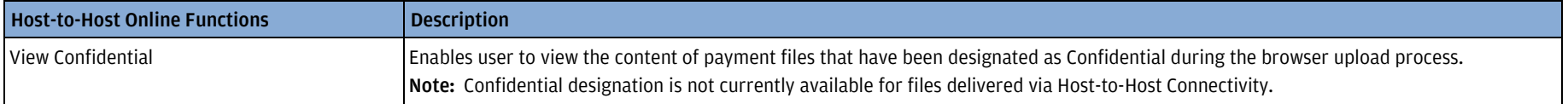

## <span id="page-28-0"></span>**J.P. Morgan Access® Liquidity Solutions**

J.P. Morgan Access® Liquidity Solutions offers our clients visibility into global account balances and enables account information to be sorted by entity, currency, country or account group. The portal delivers greater insight into daily balance activity patterns that lend context to treasury decisions.

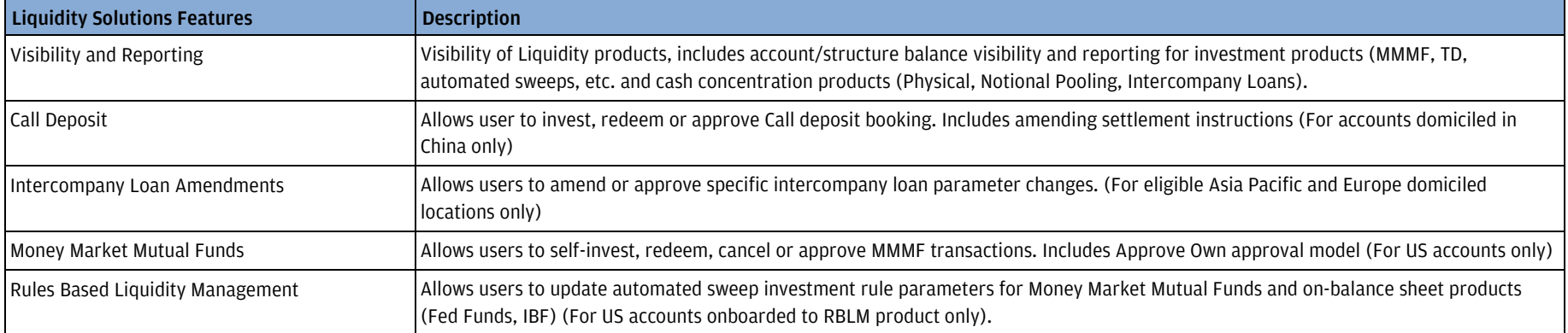

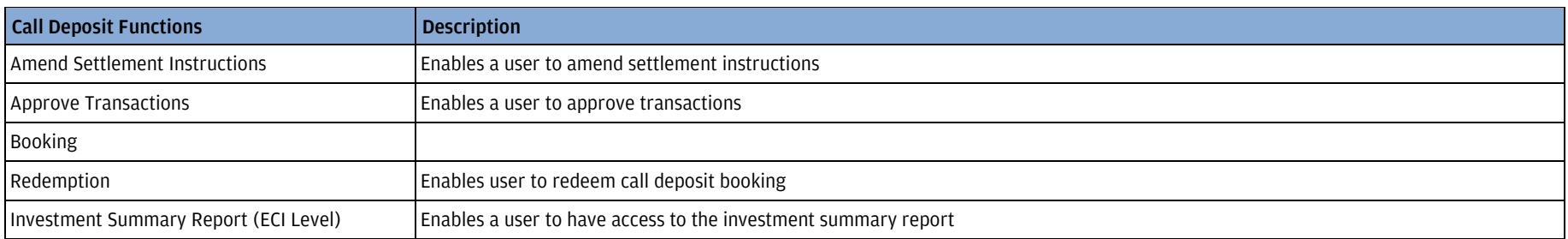

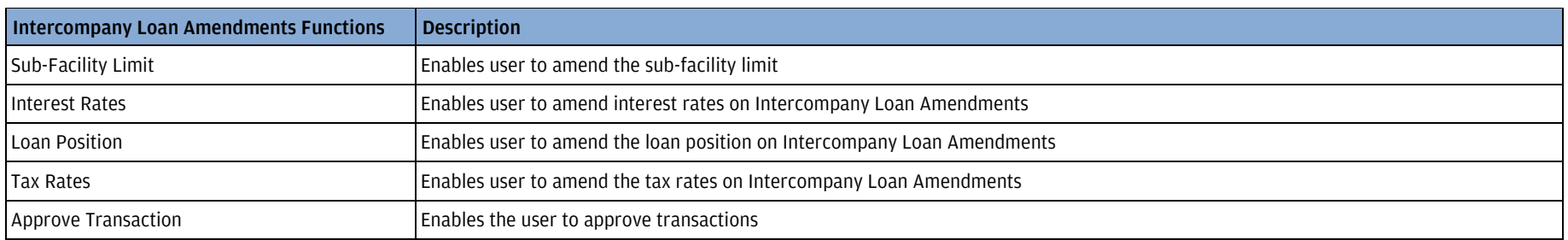

J.P. Morgan Access®

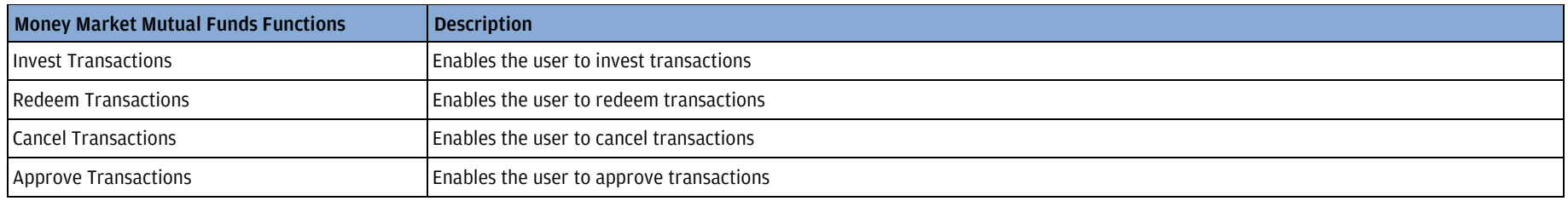

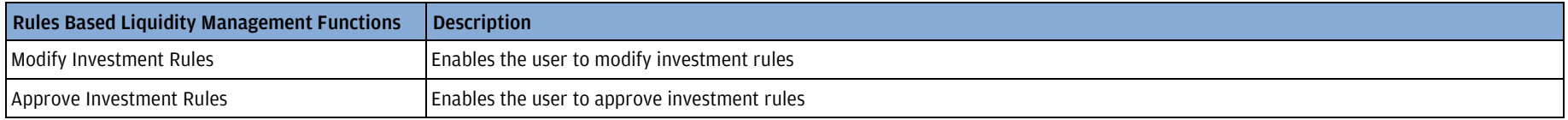

# <span id="page-30-0"></span>**J.P. Morgan Access® Mobile**

J.P. Morgan Access® Mobile allows users to access key functionality, including account balances and payment approvals, using our secure mobile app. To entitle users, select Access Mobile under Channels. Access Mobile respects a user's existing Access entitlements.

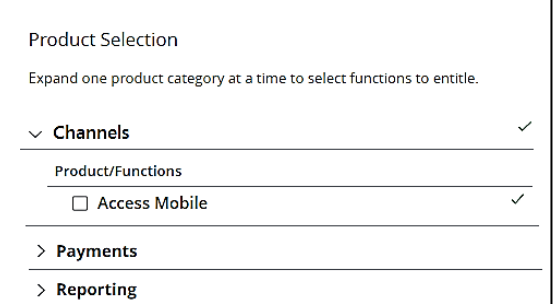

## <span id="page-31-0"></span>J.P. Morgan Concourse<sup>™</sup>

J.P. Morgan Concourse<sup>™</sup> is a gateway for our clients that provides a pay in and pay out solution across our digital channels.

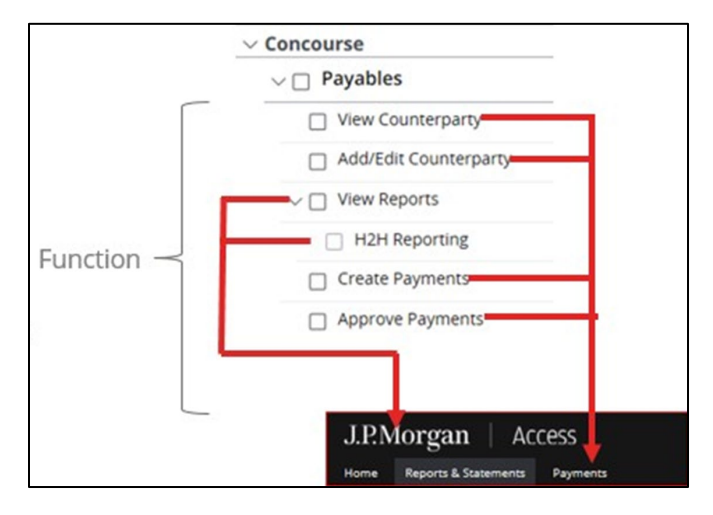

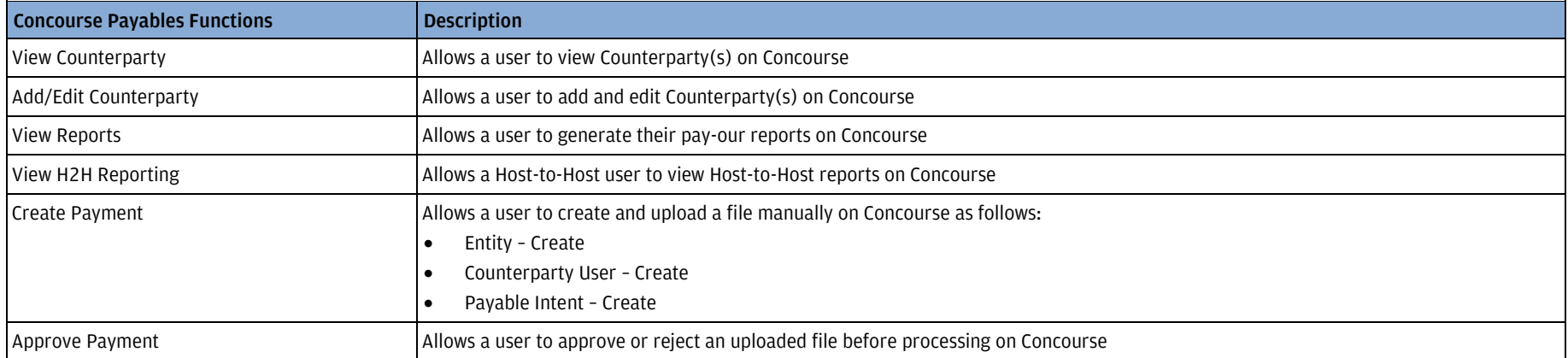

#### <span id="page-32-0"></span>Receivables Online

To entitle a user with Concourse Payables functionality, the user first must be entitled to Receivables Online (pay in) as a Customer Security Administrator.

- Create the user in Access before adding detailed Receivables Online programs and entitlements. (Required)
- Create a new user profile from the Receivables Online Administration menu using Setup or Clone.

Define entitlements for standard and subscription services including Workflow, Notes, Alerts, Long-Term Archive, Payer Entity Management, etc.

Specify separate update access for Workflow and Notes functions that allow users to assign transactions, flag exceptions, and add or edit notes.

Read-only users can:

- View the Workflow and Notes information.
	- o Update access for Alerts allows the user to create and edit alert triggers.
- Receive alerts in their inbox but cannot create triggers.

#### Reports

Entitle a user with online or downloadable reporting capability based on the company setup.

Concourse has specific entitlement options for each onboarded program:

- Payment-Entitles a user to create payments from the Admin Screen for an entity.
- Refund–Entitles a user to initiate a full refund for a deposited payment.
- Apply All-Entitles a user with both Payment and Refund functions.

Other Receivables Online entitlements include Data Augmentation, Alert Notifications, and access to the company's File Downloads. Assign a user access privileges to some or all entitlements.

# <span id="page-33-0"></span>J.P. Morgan Host-to-Host File Settings and Visibility

Monitor your J.P. Morgan Host-to-Host security keys in order to anticipate expiration, and to take action to renew them.

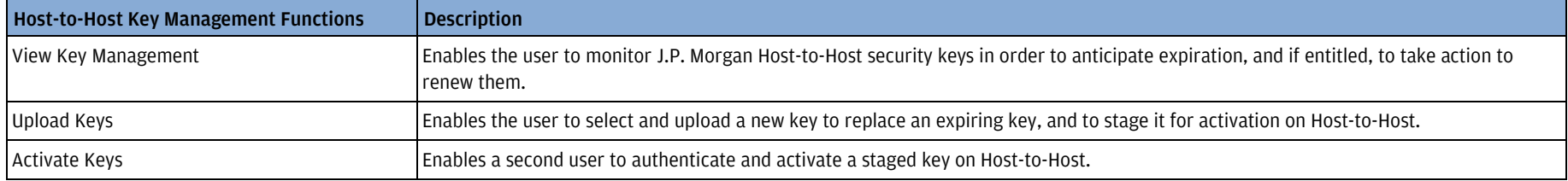

#### <span id="page-33-1"></span>Host-to-Host File Status

Enables the user to view status and detailed file delivery information for current day files.

## <span id="page-34-0"></span>J.P. Morgan Host-to-Host Reporting

J.P. Morgan Host-to-Host Reporting provides prior-day and current-day information reporting in industry-standard formats (BAI2, SWIFT MT, ISO 20022 or ANSI ASC 821) that can be transmitted directly to third-party treasury workstations and ERP systems to suit location reporting requirements. For entitled users, Access Manager will display an additional H2H tab to allow clients to view their file configurations.

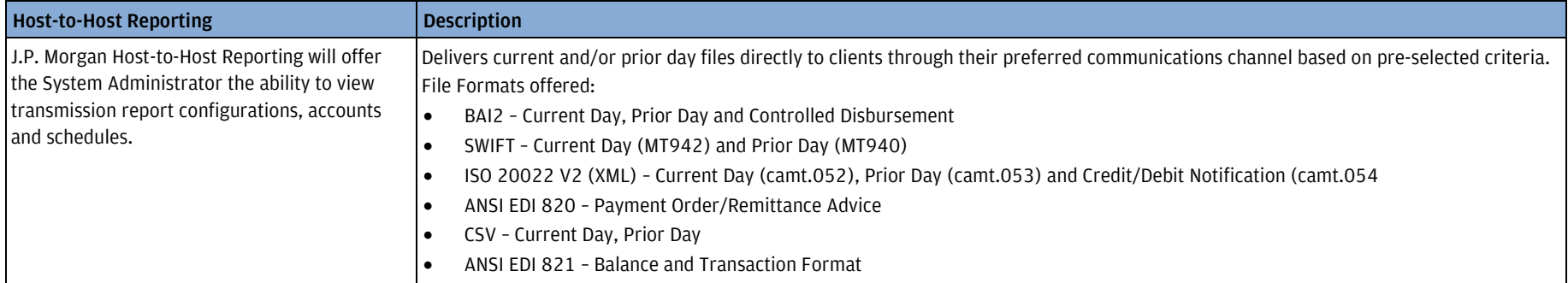

# <span id="page-35-0"></span>Merchant Services Reports

Merchant Services Reports enables users to access Merchant Services related reports and an analytics dashboard based on their entitlements and relation with the Bank.

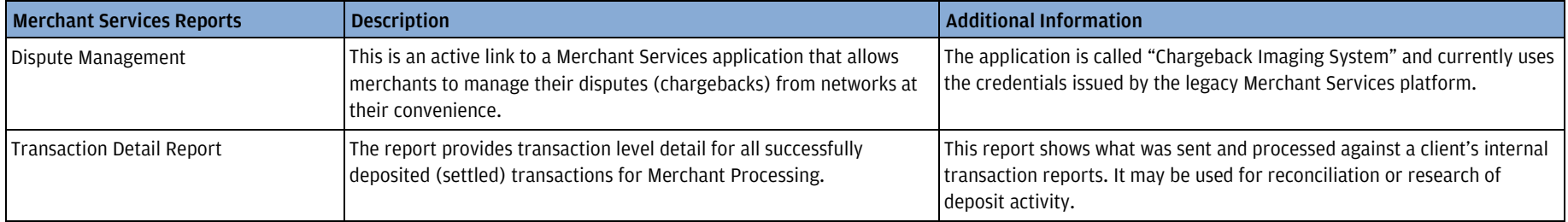

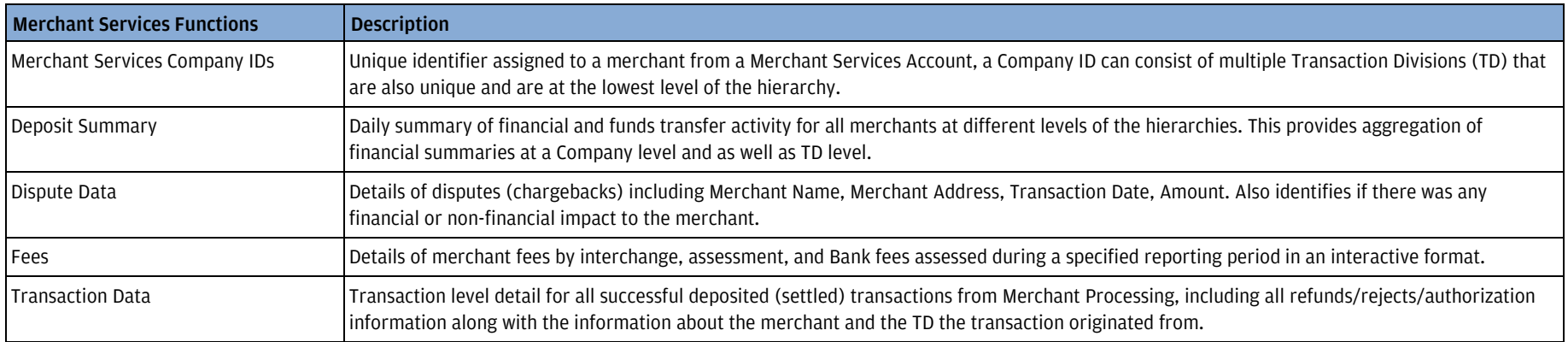

## <span id="page-36-0"></span>Payments

J.P. Morgan Access® Transactions is the hub for all payment and receipt initiations and template activity. It allows users to create and manage their payments and collections. You can set up payments entitlements to enable users to work with U.S. ACH transactions and any of the other transaction methods (wires, book transfers, U.S. account transfers, check/drafts, GIROs and/or receipts).

Wires and book transfers can be entitled at the physical account (demand deposit account) and the virtual transaction account (VTA) level.

Even if a user is entitled to create, approve own and release own, Access Transactions automatically prevents a user from performing all three actions on a single payment. At the point of release, the application ensures that two unique users are involved in the payment lifecycle, from creation through release of the payment, or creation/modify through activation of any underlying template. Therefore, even if users have all three entitlements, they cannot perform all three actions on a single transaction or template on their own.

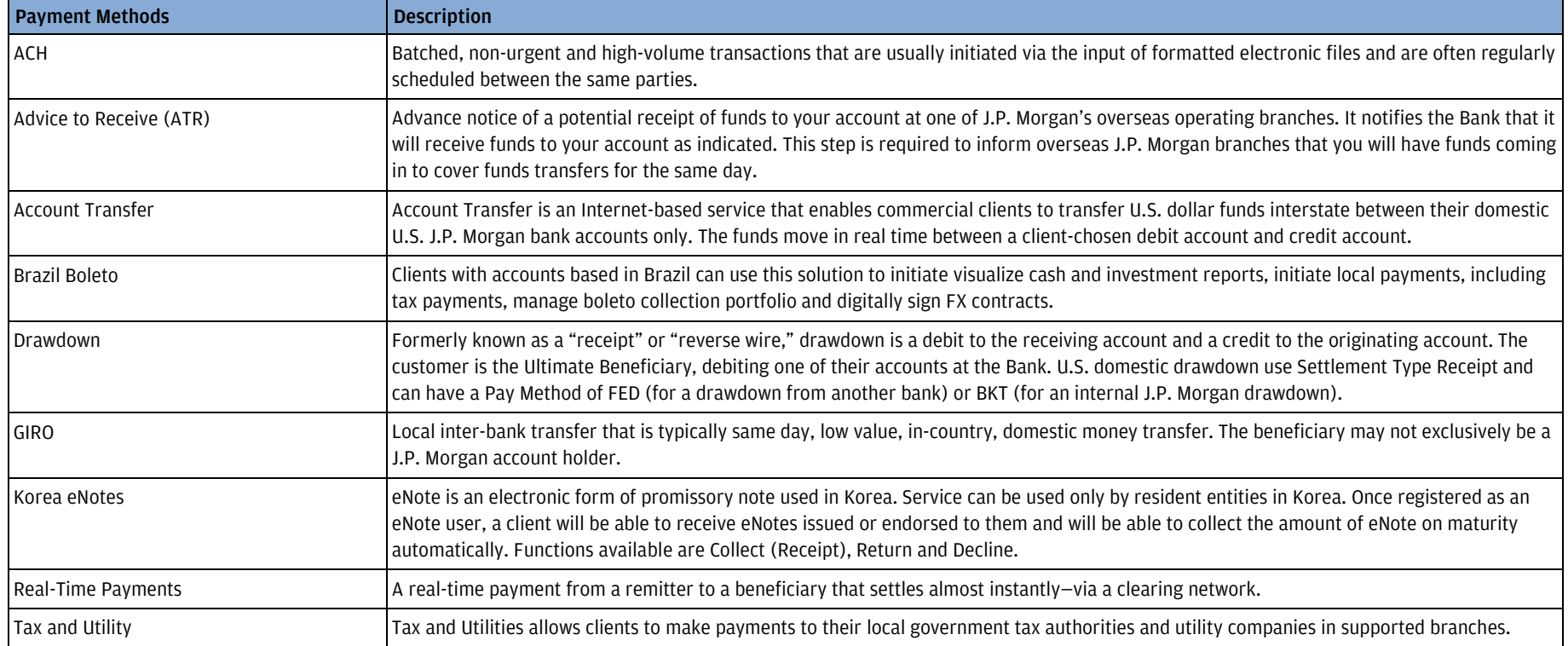

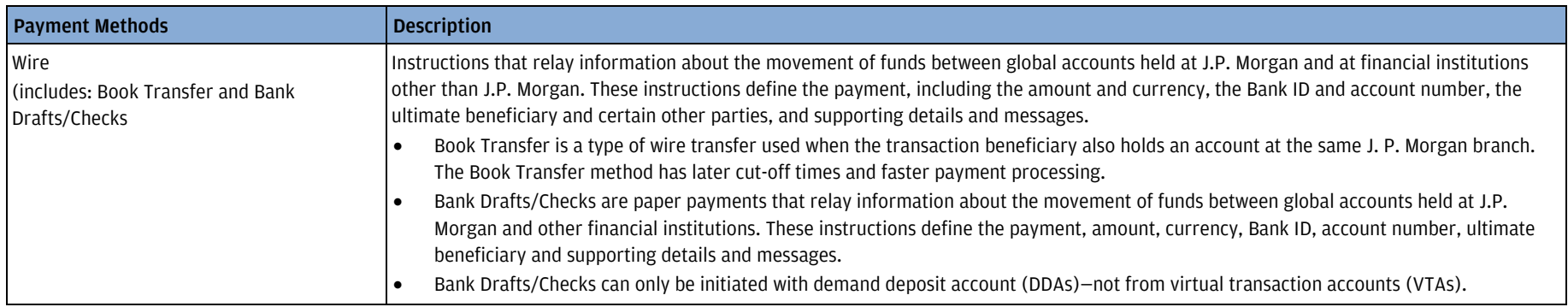

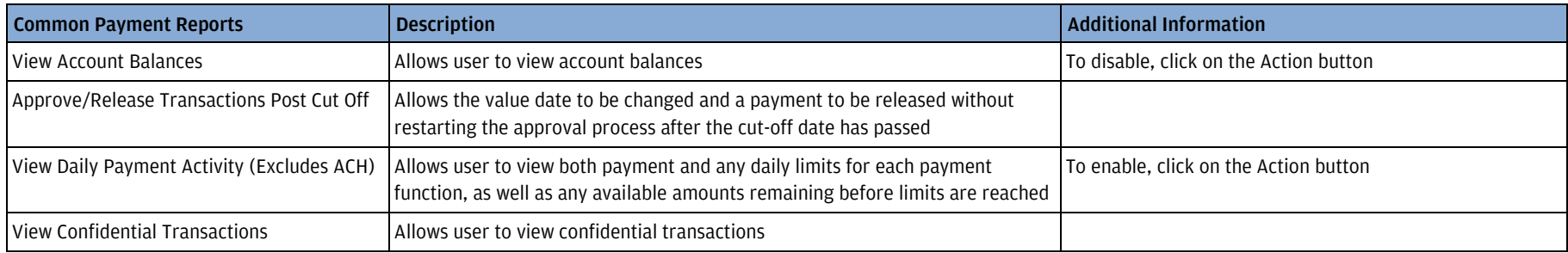

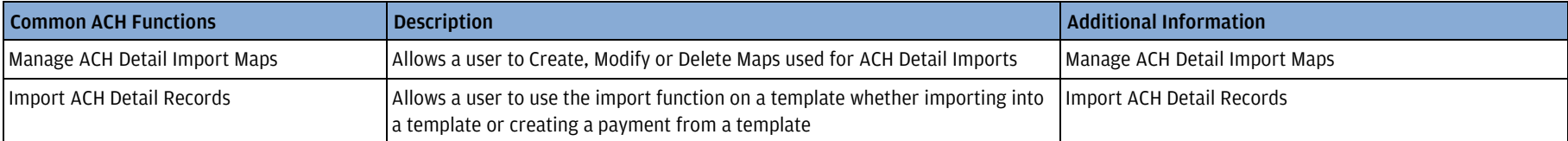

• Payment Creation Methods: User entitlements for create, delete and approve are for creation methods Payments From Template and/or Freeform Payments.

#### • Approve/Approve Own and Release/Release Own:

- o Users with ACH entitlements to Approve and Approve Own translates to no approvals required.
- o Users with Account Transfer entitlements to Create, Approve, Approve Own, Release and Release Own translates to a single-touch payment—no approval or release required.
- o Users are not able to release wire payments that they created themselves even if another user approves the payments. If a user should be allowed to release their own payments, they will need an additional entitlement of Release Own.

If you are entitling a user to make Wire payments from a multibank account, the entitlement is not immediately effective. If the user attempts to release a multibank payment during the setup period, the payment will fail in the back office.

#### <span id="page-38-0"></span>ACH (ACH Initiation)

ACH payments are electronic payments made through the Automated Clearing House (ACH) Network. Common uses of ACH payments are:

- A customer pays a service provider.
- An employer deposits money into an employee account.
- A business pays a supplier for products.

#### Users entitled to ACH products may be entitled to submit ACH transactions using the File Import/Mapper utility.

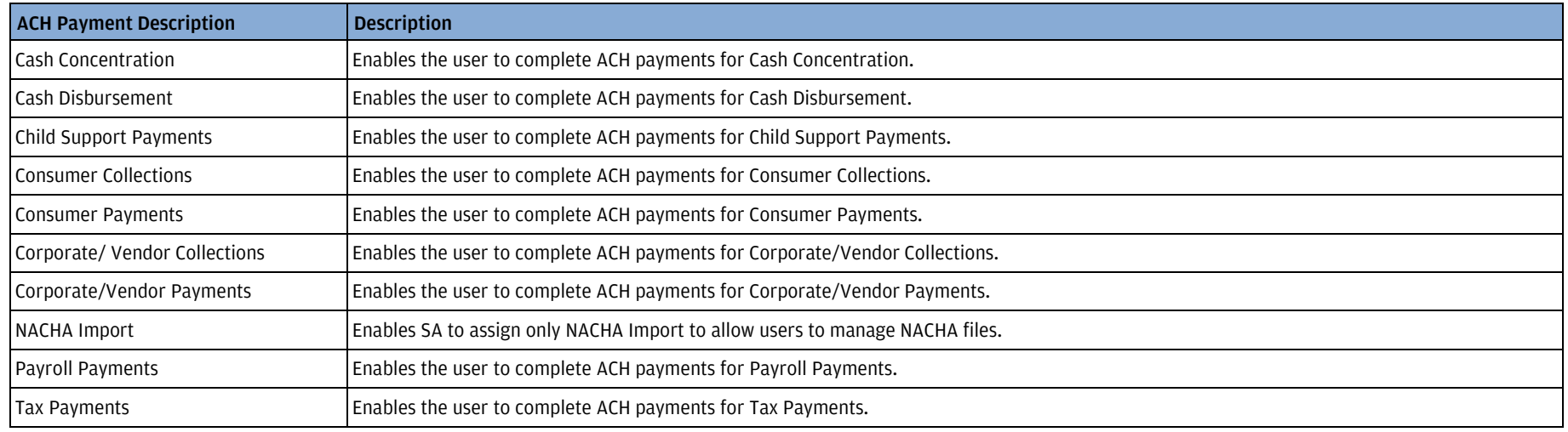

#### <span id="page-38-1"></span>Payment Functions

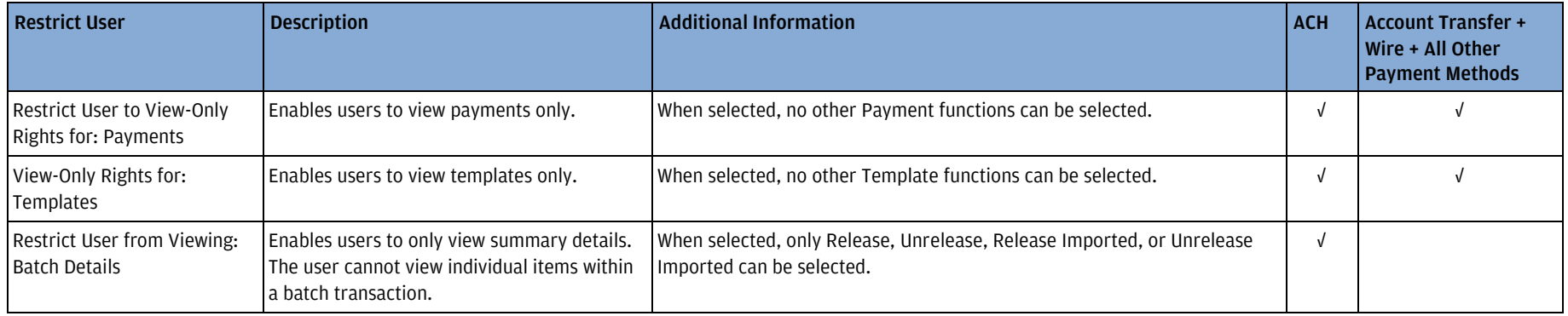

## <span id="page-39-0"></span>Transaction Functions

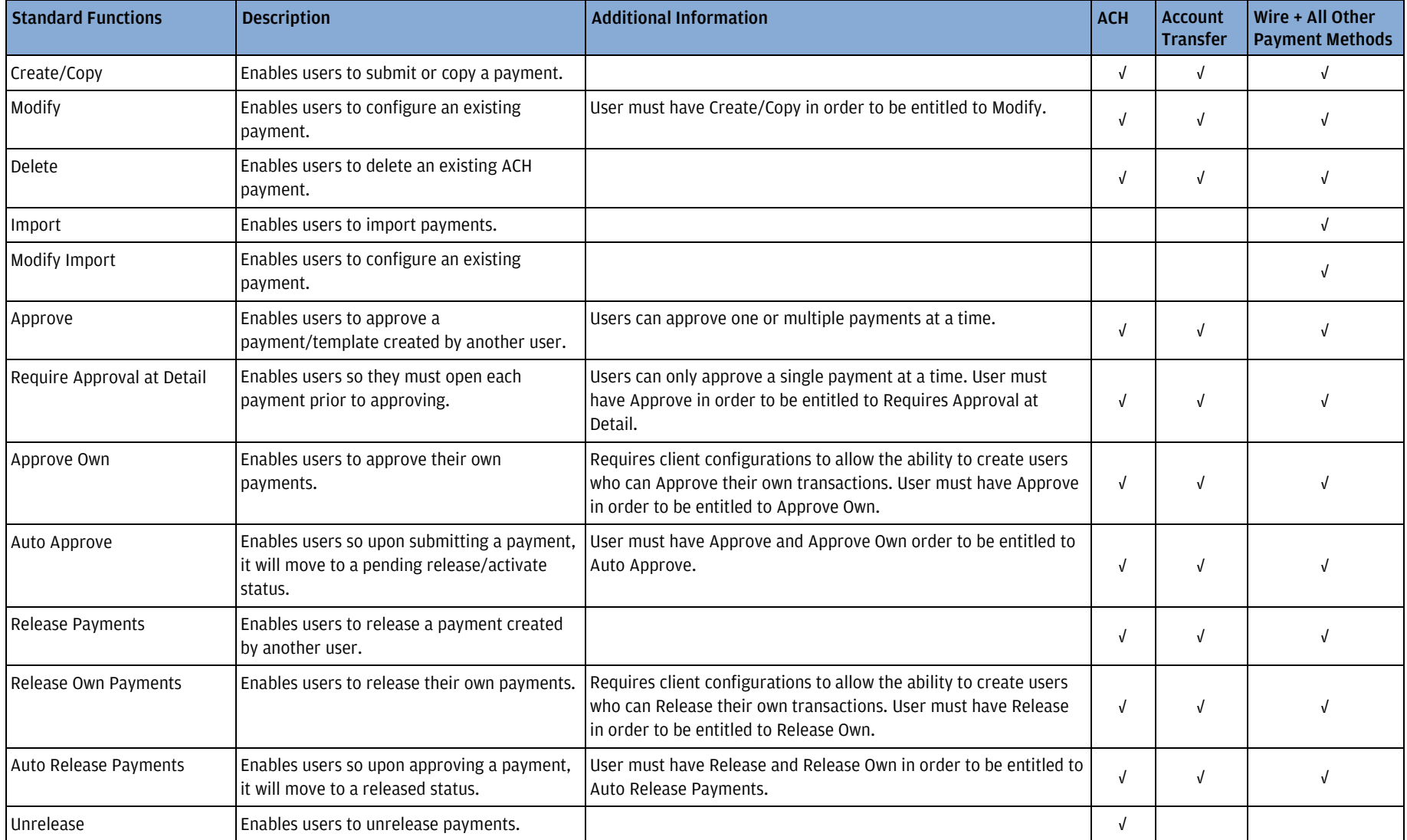

## <span id="page-40-0"></span>Template Functions

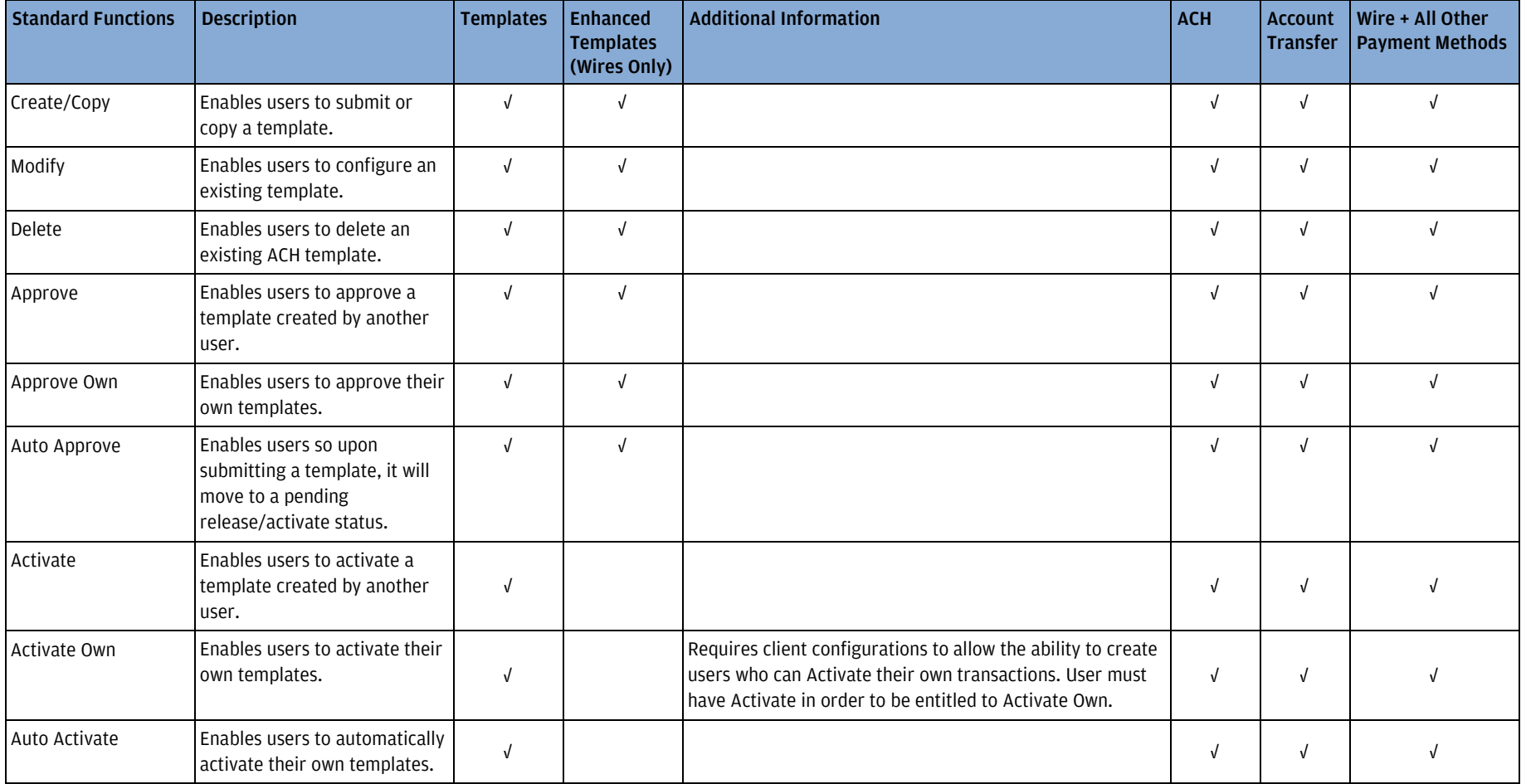

#### <span id="page-41-0"></span>ACH Nacha Functions

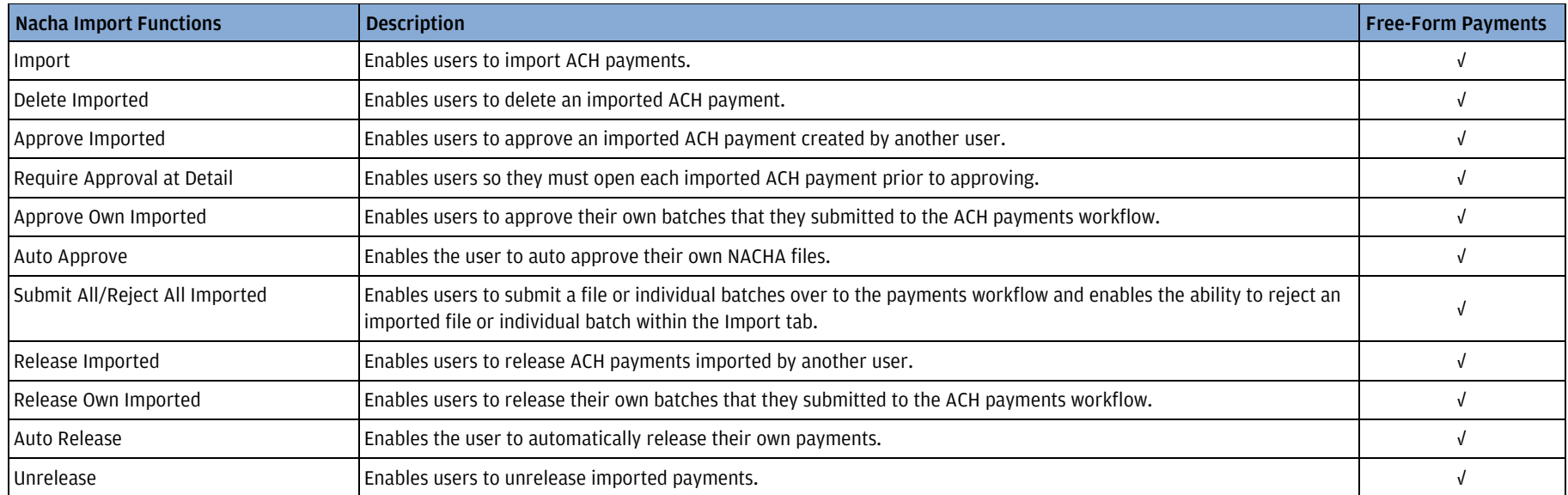

#### <span id="page-41-1"></span>Payment Limits

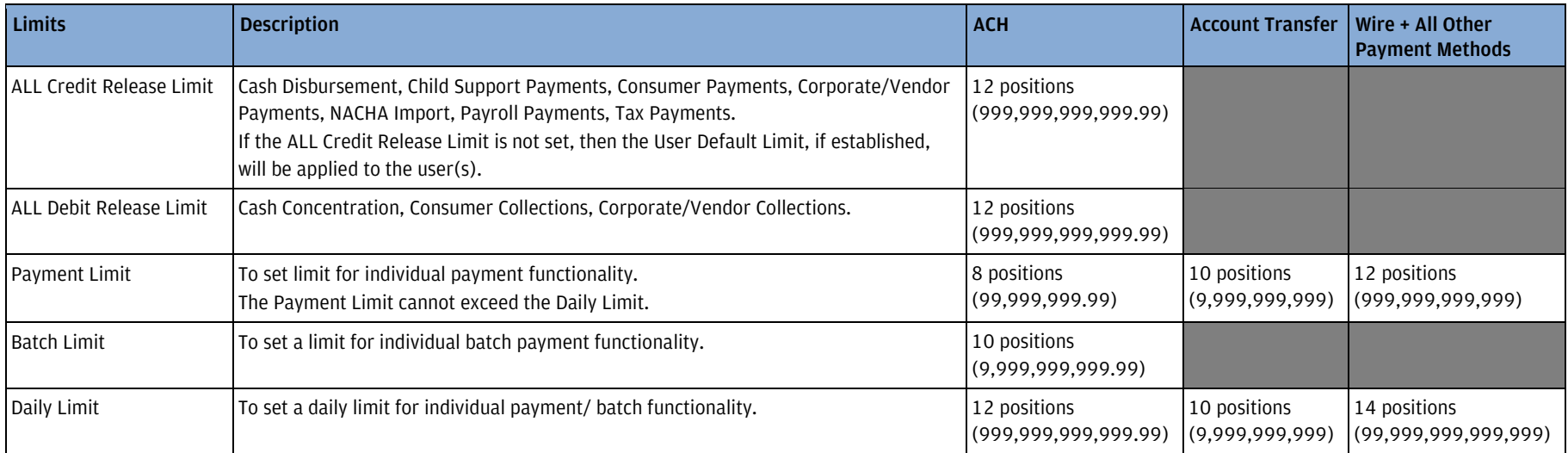

If a Payment Limit, Batch Limit or Daily Limit is not designated, then the respective User Default Limit, if established, will be applied to the user(s).

#### <span id="page-42-0"></span>Korea eNotes

Korea eNotes are an electronic form of promissory note used in Korea. Service can be used only by resident entities in Korea. Once registered as an eNote user, a client will be able to receive eNotes issued or endorsed to them and will be able to collect the amount of the eNote on maturity automatically. Functions available are Collect (Receipt), Return and Decline.

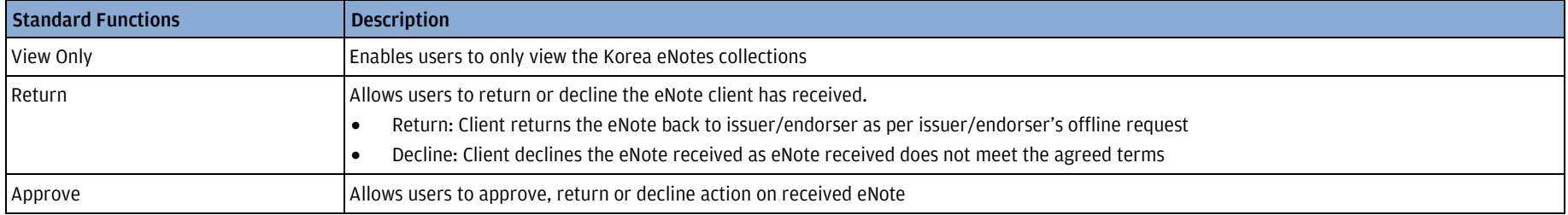

#### <span id="page-42-1"></span>Transaction Services

Transaction Services allows you to search transactions, inquiries and ACH requests, and create inquiries for wire and ACH transactions in accounts to which you are entitled. You may also initiate requests for deletions, reversals, reclaiming funds, returns and notifications of change (NOC) for ACH transactions in accounts to which you are entitled.

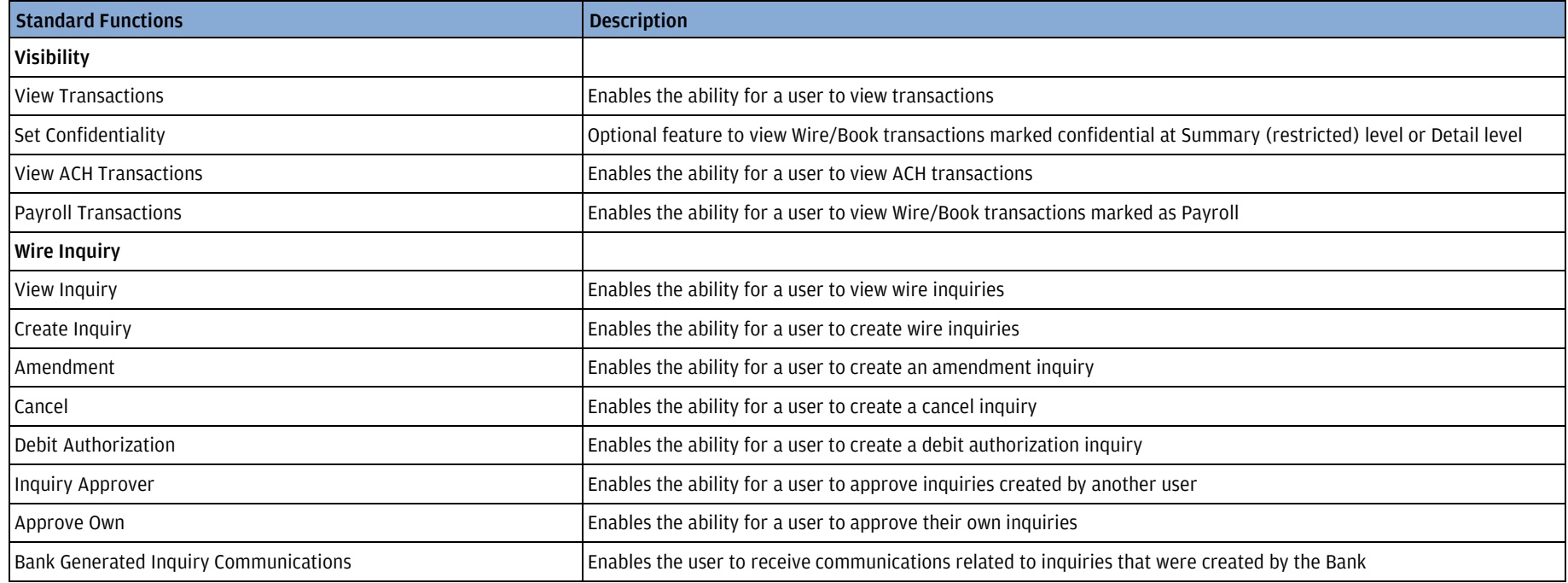

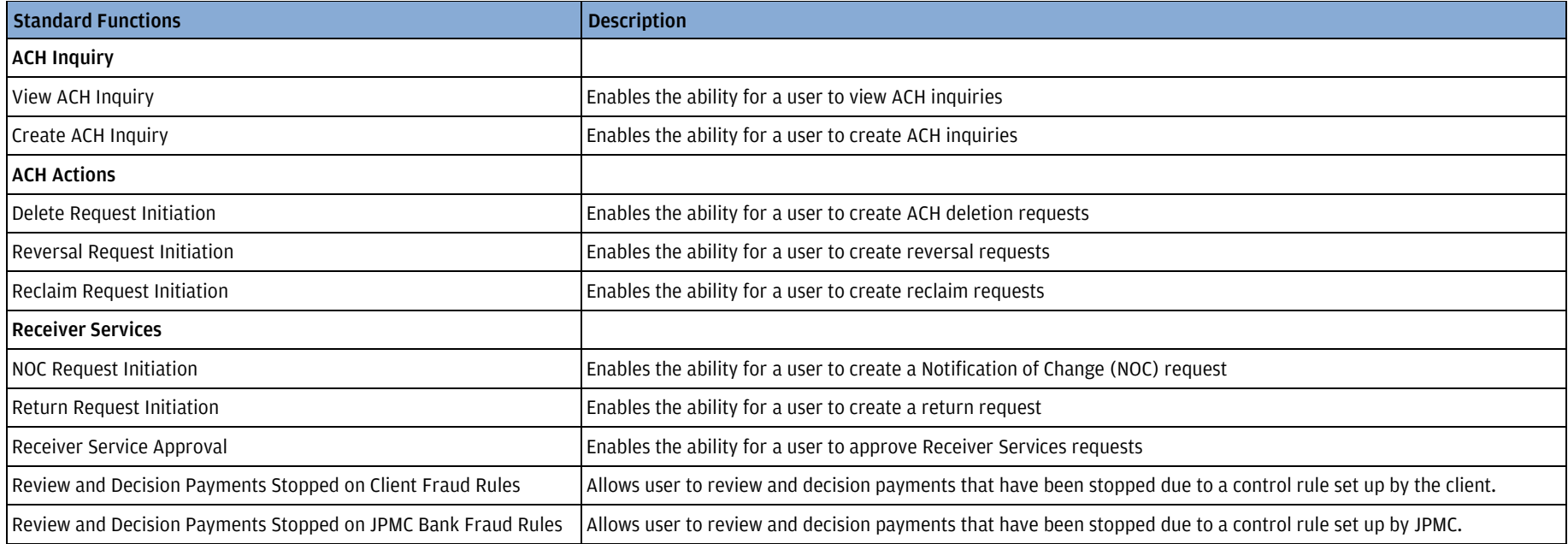

## <span id="page-44-0"></span>**Statements**

J.P. Morgan Access® Statements provides a centralized location for all your bank and billing statements. The tabs include Bank, Billing and a Statements Inbox. Information is available for your domestic and international J.P. Morgan accounts.

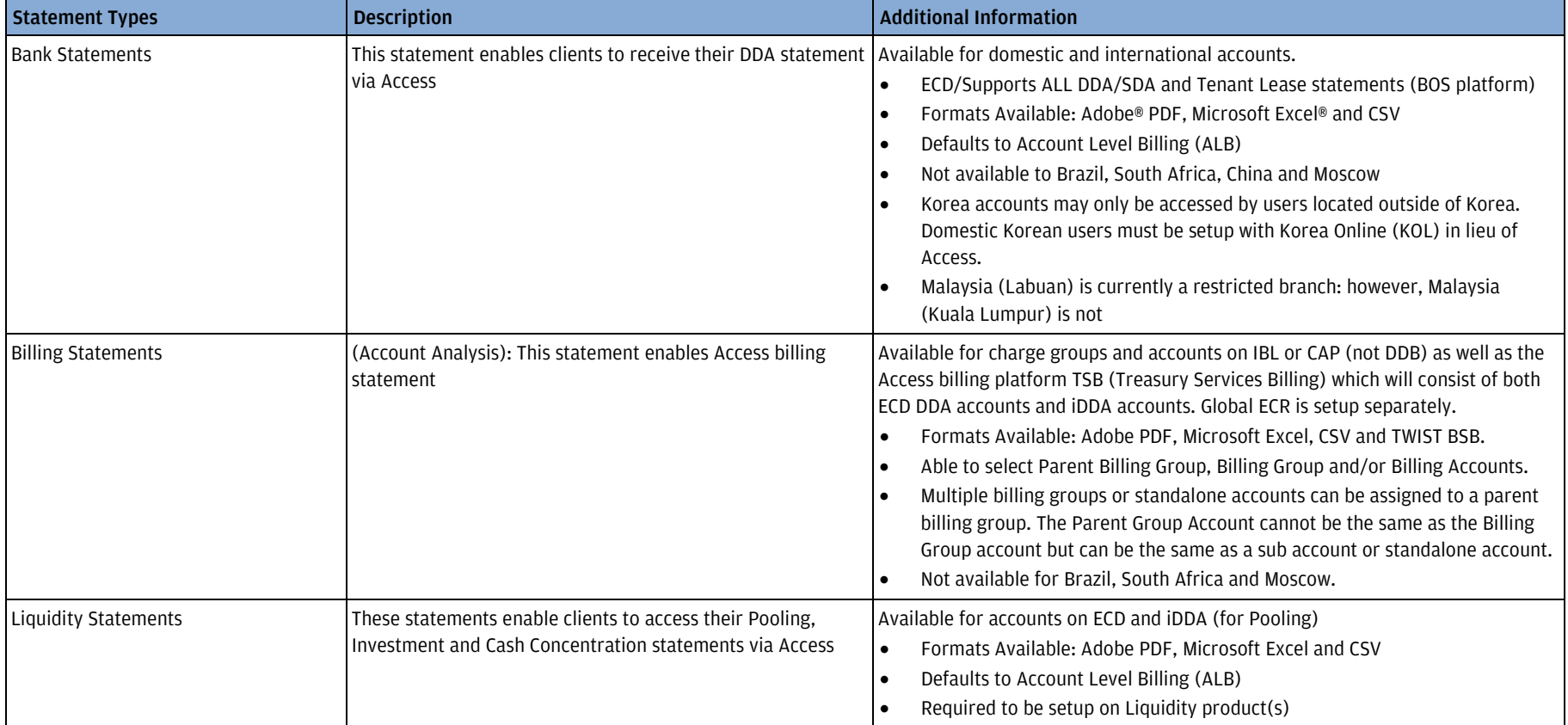

## <span id="page-45-0"></span>Virtual Account Management (VAM) Portal

J.P. Morgan Access® Virtual Account Management (VAM) Portal is a global platform that provides users with the ability to view and manage their business activities associated with Virtual Accounts (VA) and Virtual Account Structures across multiple regions.

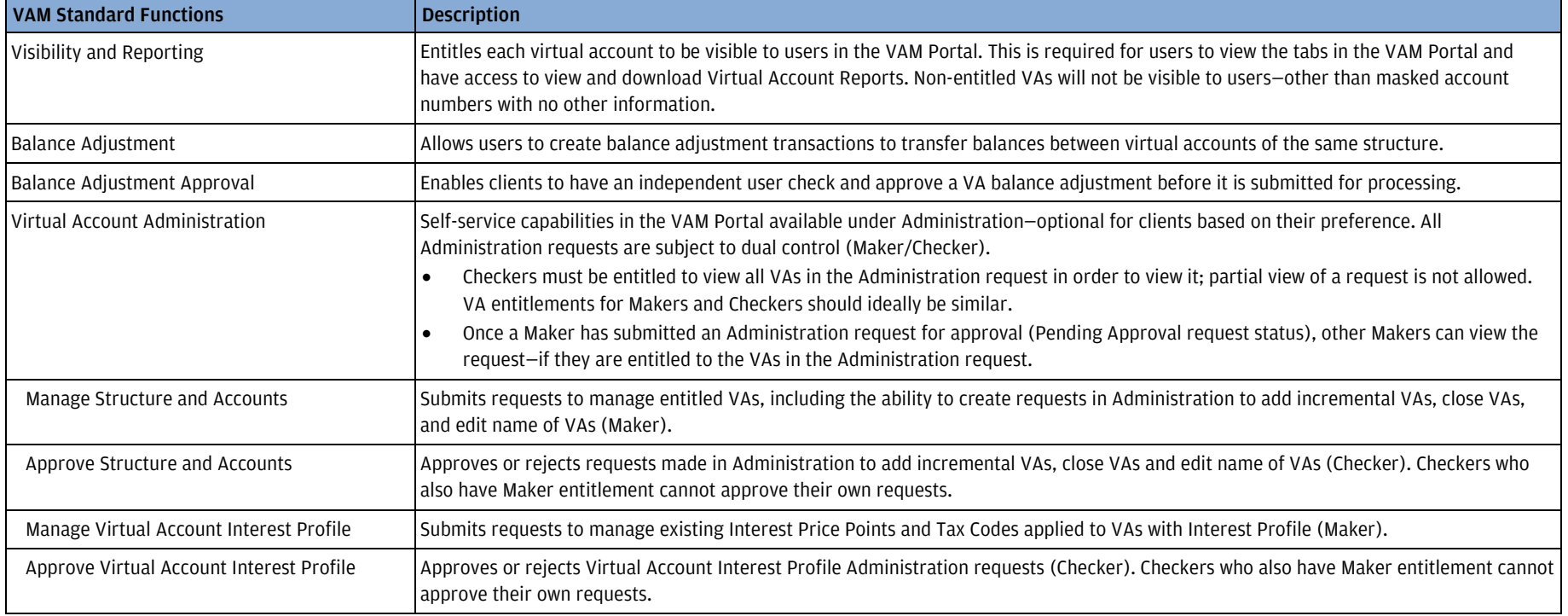

The Virtual Structures hierarchy is shown below:

Physical Account [also known as a Demand Deposit Account (DDA)]

Virtual Summary Account (VSA) (if any)

Virtual Transaction Account (VTA) (if any)

## <span id="page-46-0"></span>Virtual Branch

Access Virtual Branch gives clients a virtual, customizable banking experience from the comfort of their own offices without having to physically visit their bank branch. Users can now perform document submission, submit statutory payments and manage check services through Virtual Branch, eliminating manual processes and providing enhanced controls, increased efficiency and improved service times. It delivers end-to-end track and trace capability, providing complete visibility of transactions.

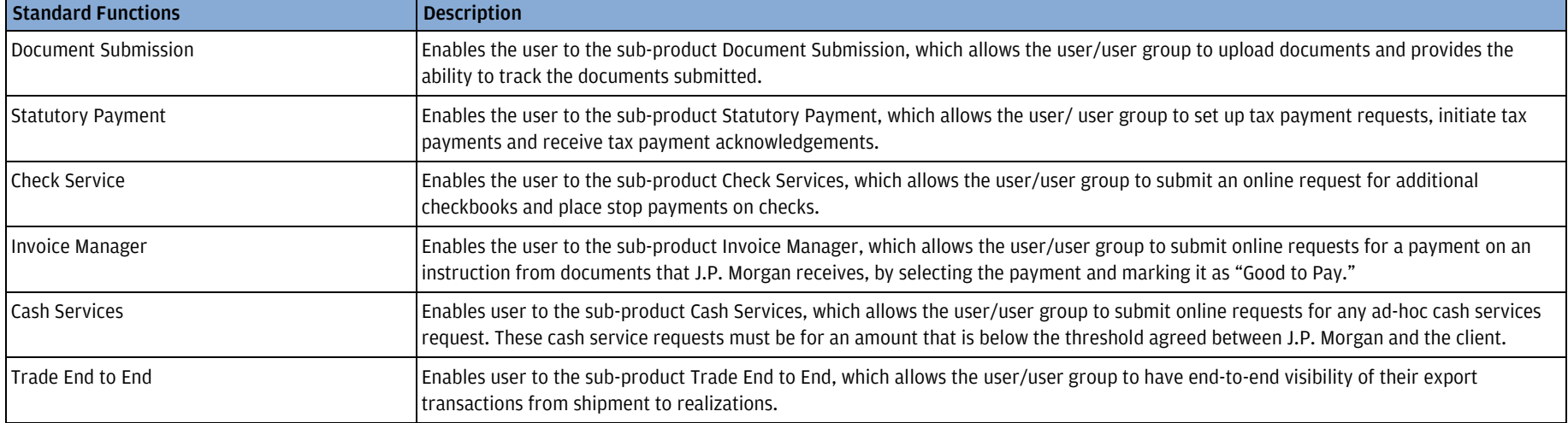

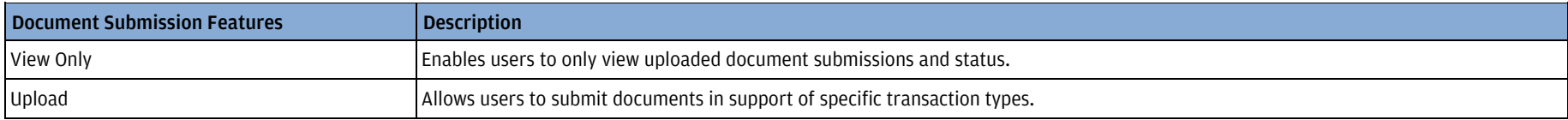

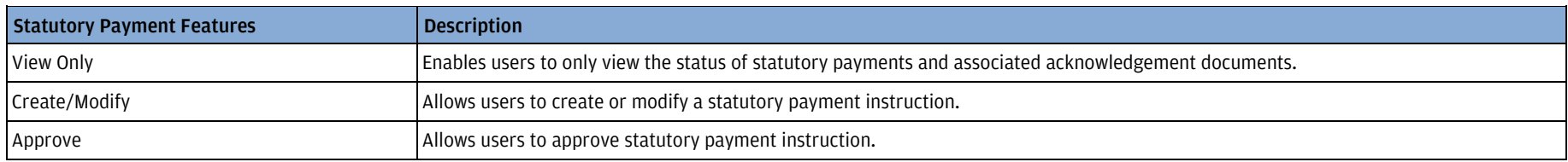

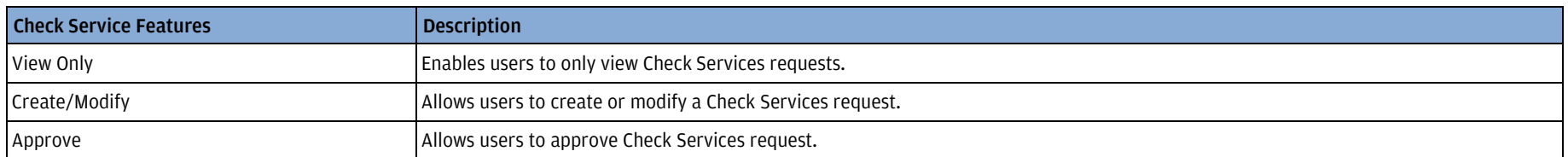

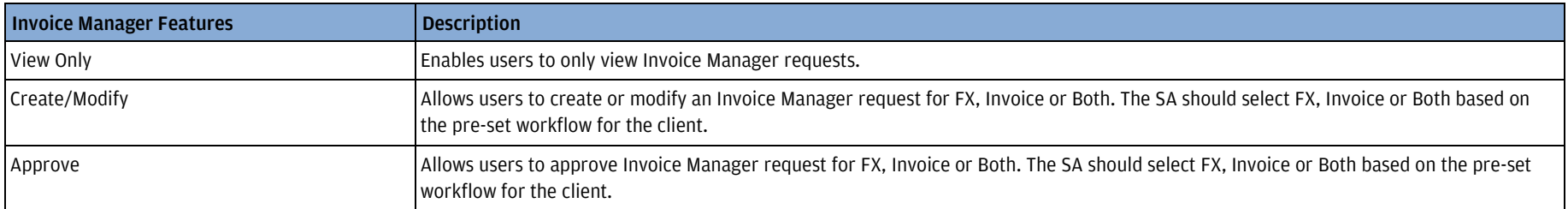

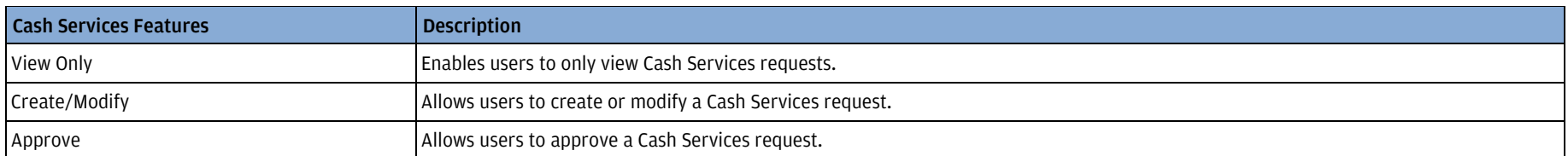

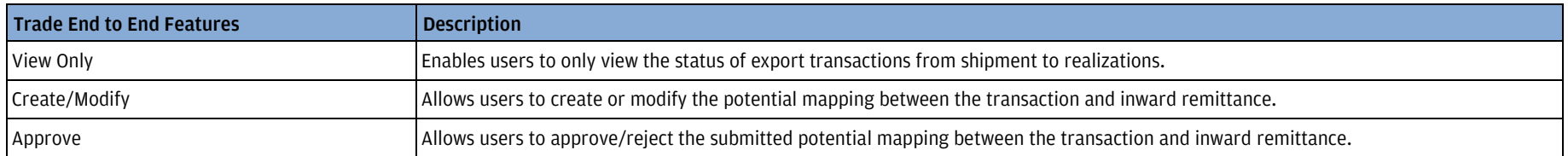

### <span id="page-48-0"></span>More Services

More Services are additional applications and products offered through J.P. Morgan Access®. Entitlements to More Services products are assigned in Access Manager, granting the user access to these applications and ensuring links to those products are available from the More Services drop-down menu (and the More Services Center).

You may need to assign lower-level entitlements using the legacy system in order to grant users specific functions. In all cases, you must first create and complete the user profile before you can proceed to assigning lower-level entitlements. If a security token is required for a product that is entitled via our legacy applications, we recommend that you select This user requires an RSA SecurID<sup>TM</sup> token when creating the user profile. This will reduce the number of steps required to get your users entitled to products, activated and assigned tokens.

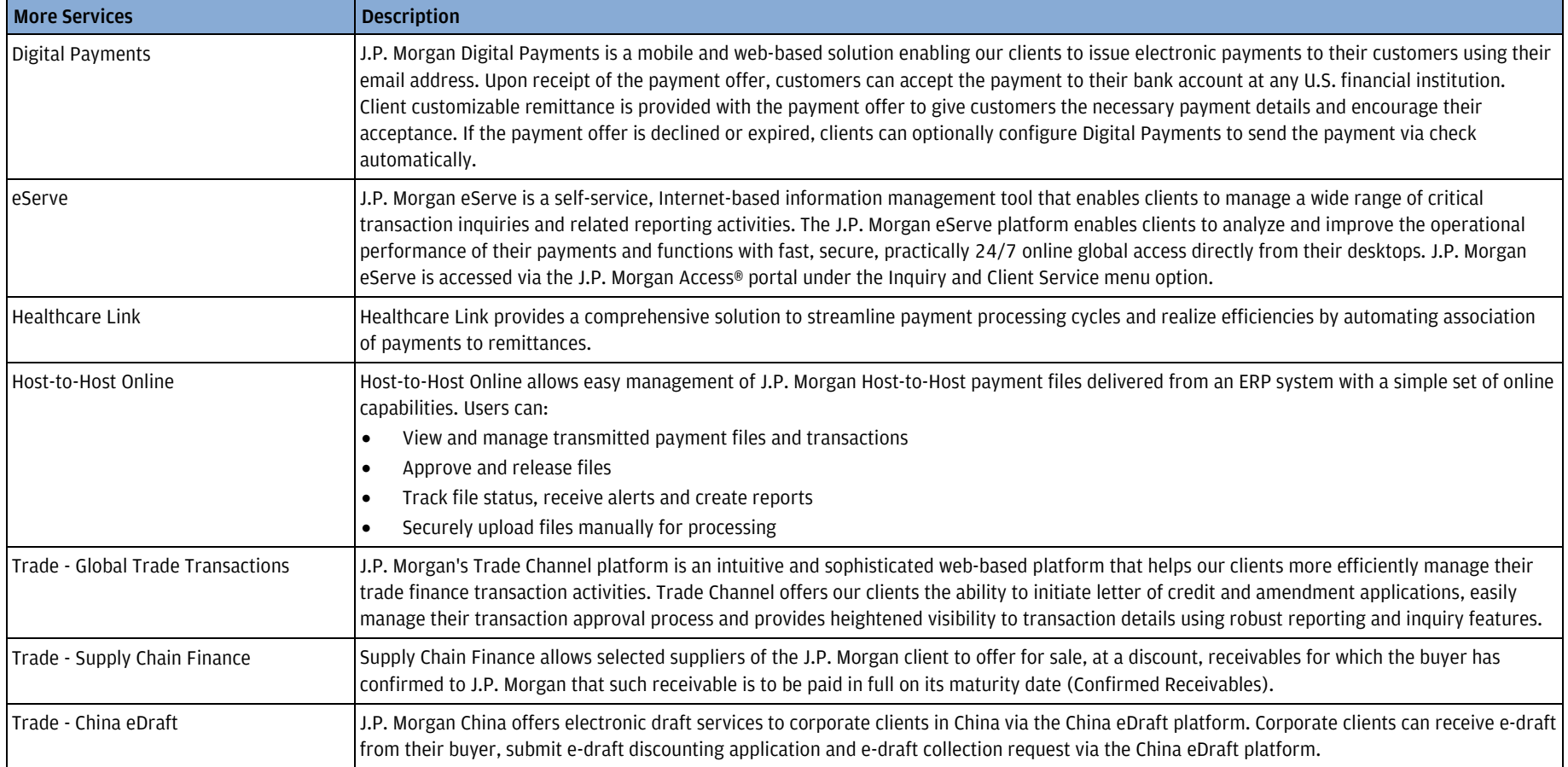

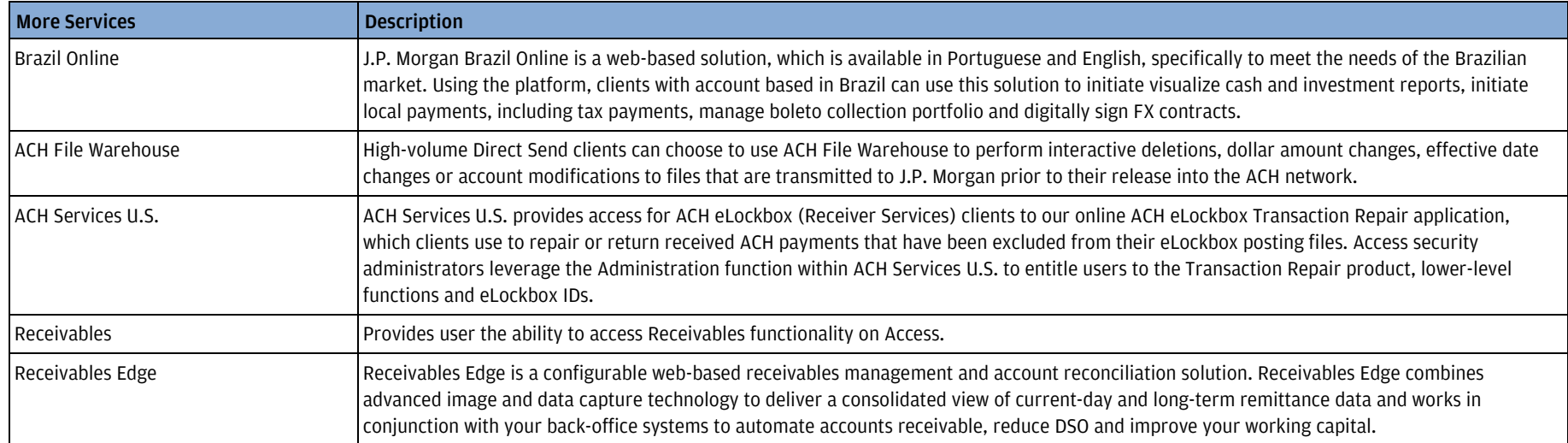

# <span id="page-50-0"></span>Mortgage Finance Online (MFO)

Mortgage Finance Online (MFO) is a CB Mortgage Finance client-facing product that allows clients to submit warehouse/funding, shipping and paydown requests for processing. It also includes reporting of facility daily transaction activity clients may view, print and download.

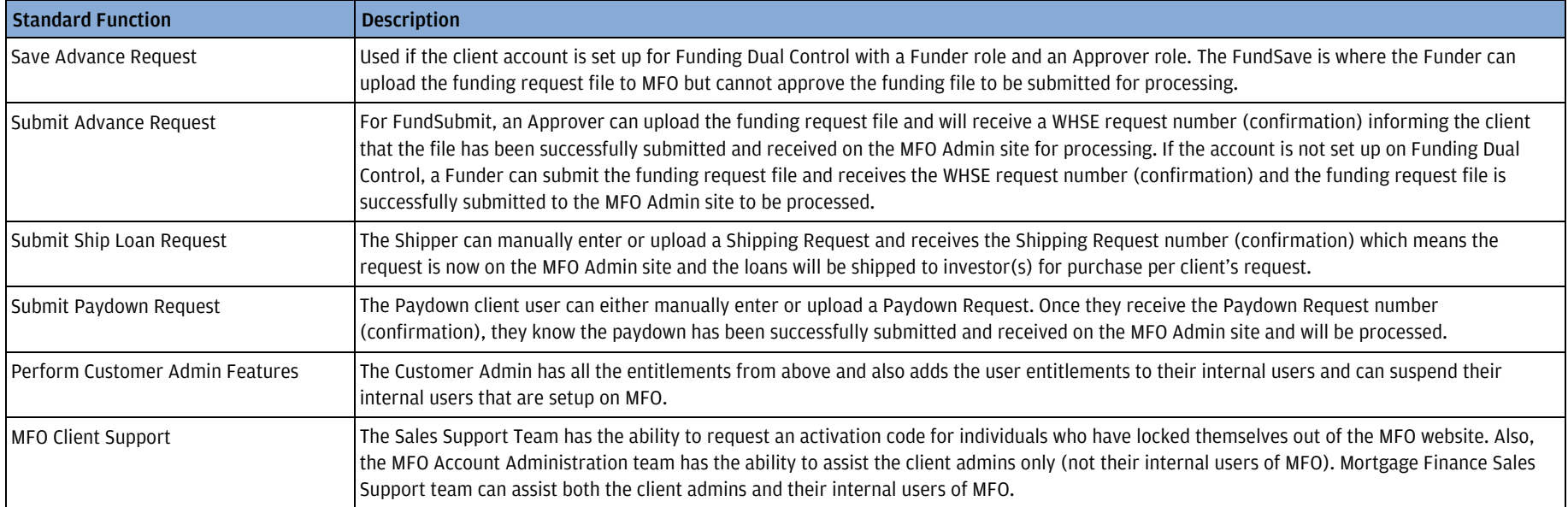

## <span id="page-51-0"></span>**Utilities**

Utilities contain entitlements that are used with multiple products to assist users in performing their assigned task.

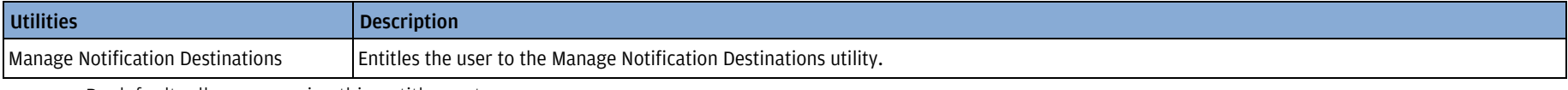

• By default, all users receive this entitlement

• Manage Notification Destinations cannot be disabled for SAs

## <span id="page-52-0"></span>Security Token

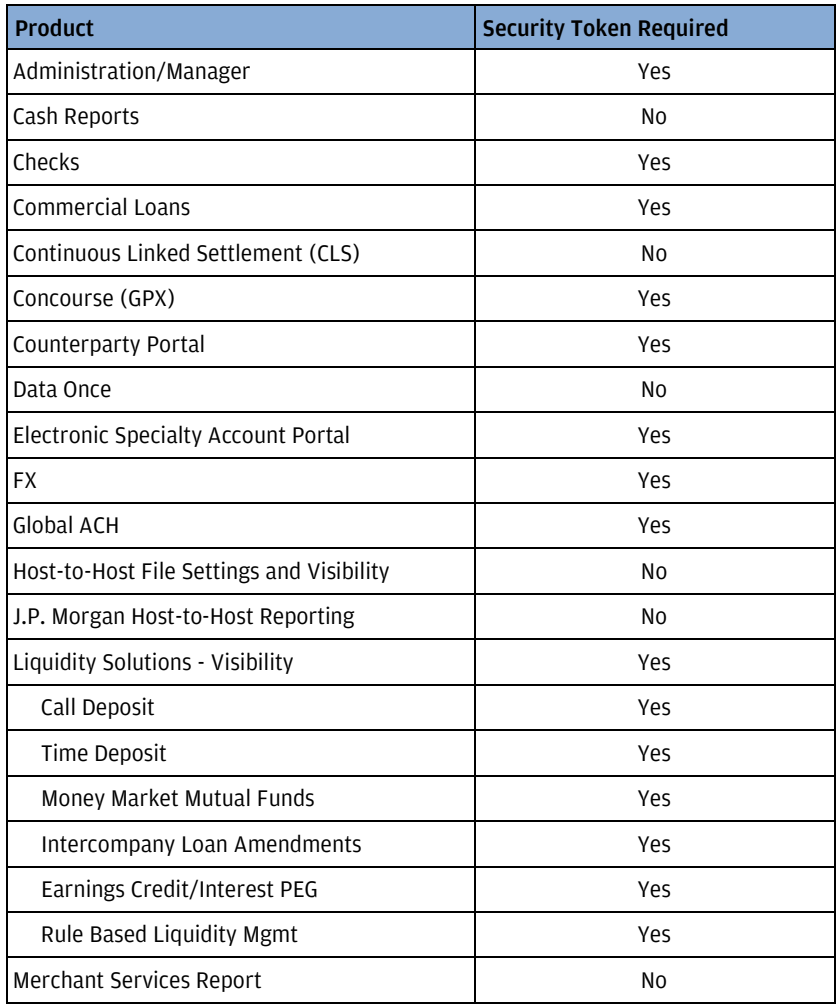

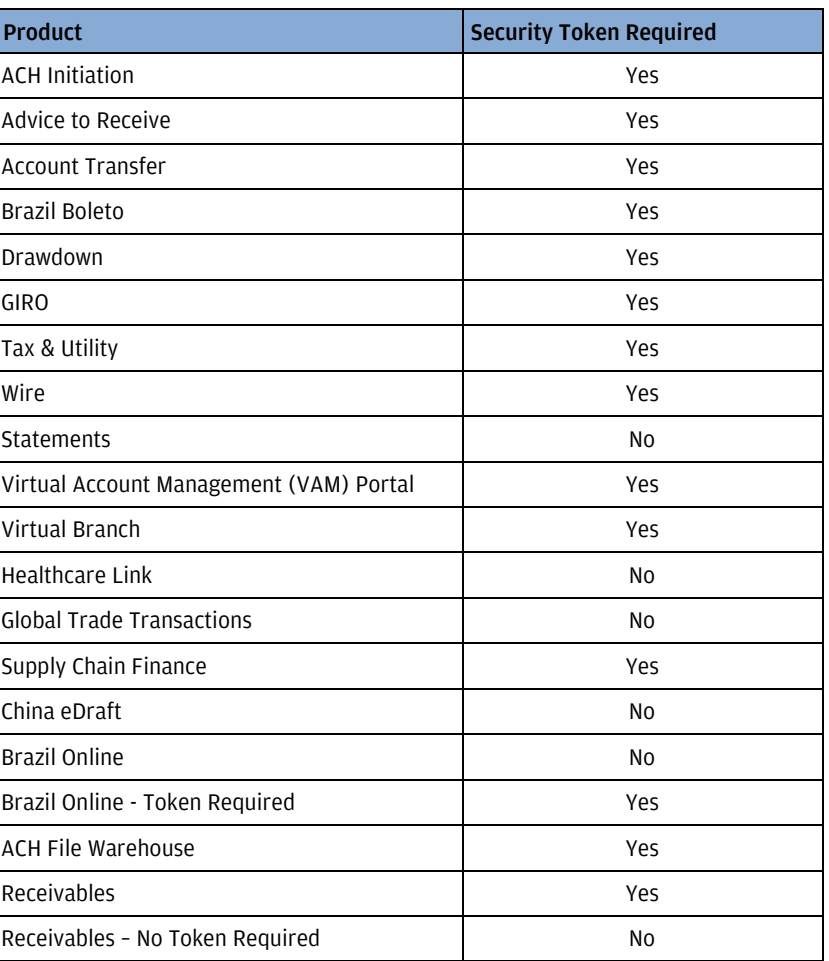

- Tokens can be reassigned. However, tokens cannot be shared across users.
- Token life is approximately five years; tokens will stop working on the date listed on the back of the security token. Replacement tokens will be sent automatically to the SA. Expired tokens may be retuned for recycling.
- Clients have the option of requesting that all users sign on with security token regardless of entitlements.